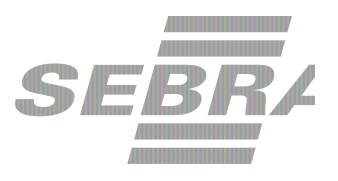

# **Manual de Utilização do Serviço Inserir Evento**

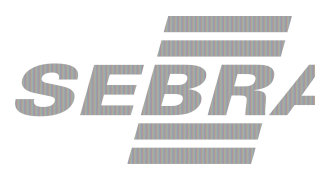

#### **Histórico de Revisões:**

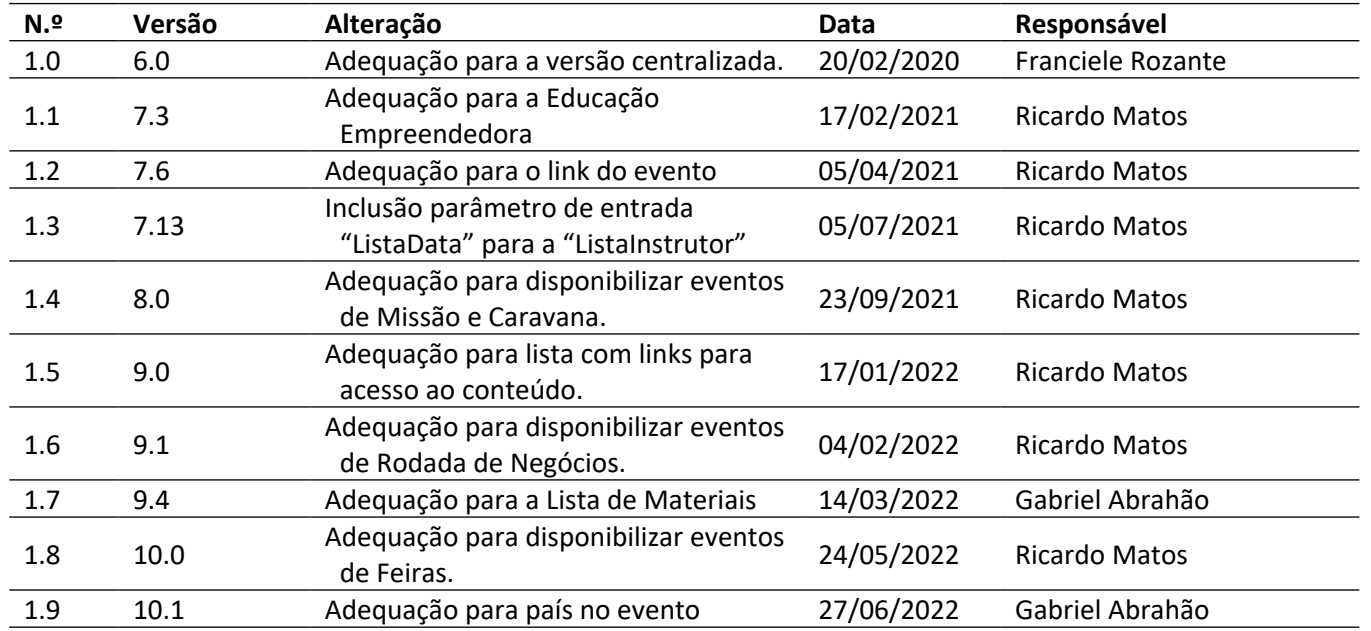

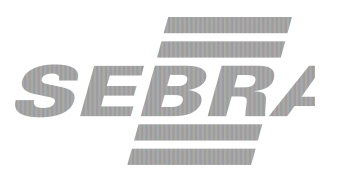

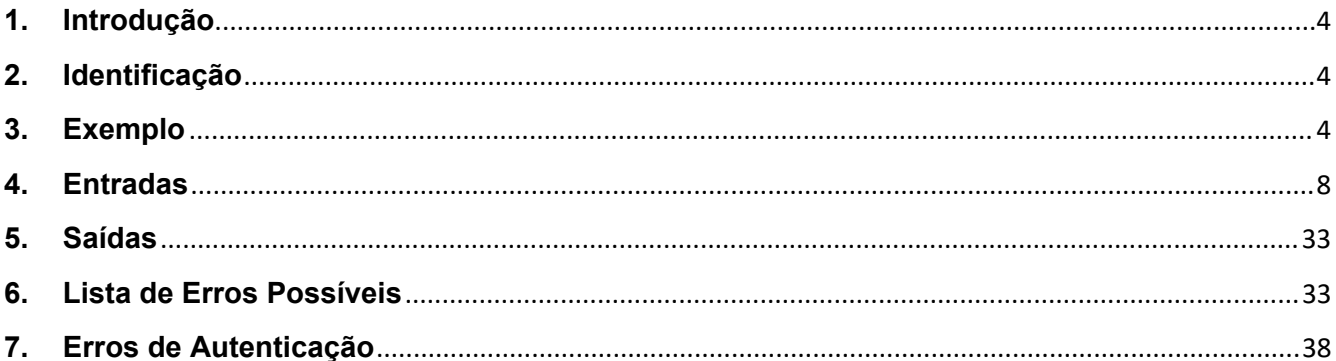

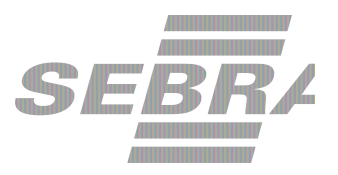

#### <span id="page-3-0"></span>**1. Introdução**

Este documento apresenta o descritivo dos serviços disponibilizados pelo sistema SAS. Os serviços, tecnicamente chamados de Web Services, são voltados para funcionalidades distintas que visam a comunicação entre sistemas por uma camada adicional.

Os Web Services aqui presentes requerem autenticação via chave a qual deverá ser previamente fornecida pelo administrador do sistema.

#### <span id="page-3-1"></span>**2. Identificação**

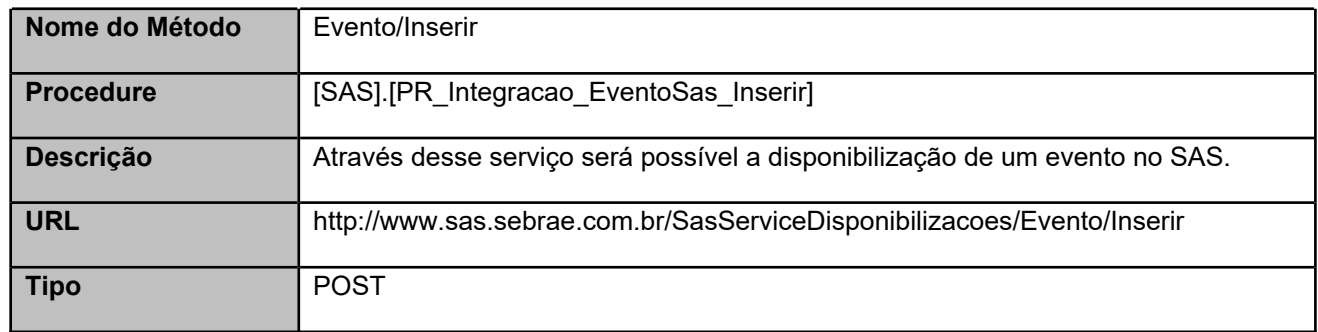

#### **3. Exemplo**

#### <span id="page-3-2"></span>**3.1. Cabeçalho:**

```
Content-Type: application/json
x-req:
lnP6w8HruCpB4yYCyGSZ4sH4NOtWCTteWdRAAtyYkJp/74Tj2cU7oErm49PQBrc7g/bcJHJffEsRzcPYhCM
Jxg==
```
#### **3.2. JSON com os parâmetros:**

```
{
 "CodSebrae": 37,
 "UnidadeOrganizacionalID": 1,
 "CodProduto": 371440100362,
 "Nome": "EVENTO INSERIDO PELO SERVIÇO",
 "TipoPublico": null,
 "PublicoEvento": "A",
 "PubCanaisDigitais": "N",
 "EventoGratuito": "S",
 "MinimoParticipantes": 1,
 "MaximoParticipantes": 2,
```
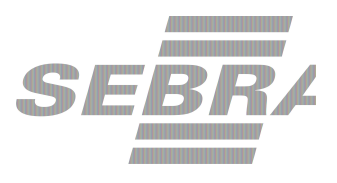

```
"DiasReserva": 0,
"CodProjeto": "01C87D8D-8F6C-4260-98BE-463B0D97F220",
"CodAcao": 283206,
"Aproveitamento": "N",
"CodEmpreendimentoPublicoFechado": null,
"MinimoPagantes": 1,
"Preco": 0,
"DiasEmitirAviso": 10,
"EmailAviso": "servico@teste.com.br",
"PermiteDesconto": "N",
"DescontoMaximo": 0.00,
"URL": "",
"CodProdutoERP": "01020393",
"CodFilial": 35,
"TbFat1": "01.19.02",
"TbFat2": "02.001",
"TbFat3": "001",
"TbFat4": null,
"TbFat5": "002",
"TbFlx1": "02.03.0002",
"TbFlx2": "04",
"TbFlx3": "001",
"TbFlx4": null,
"TbFlx5": "06",
"ListaInstrutor": [
 {
  "TipoInstrutor": "F",
  "FuncionarioCredenciadoId": 373222,
  "CodPessoaJ": null,
  "NomeInstrutor": "Maria Antonieta Diorio Catine",
  "CodigoContratoSGF": null,
  "TipoInstituicaoPromotora": "S",
  "CodSebraeInstituicao": 33,
  "UnidadeOrganizacionalID": 51,
  "ListaData": [
   {
      "DataInstrutor": "05/07/2021"
   }
  ]
 }
],
"ListaAgenda": [
 {
  "TipoData": "D",
```
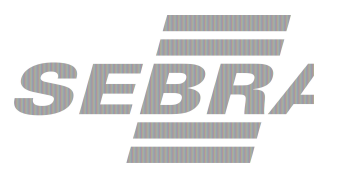

```
"DataHoraInicio": "2018-12-10 08:00:00",
  "DataHoraFim": "2018-12-10 18:00:00",
  "SalaId": 37198,
  "Nome": "SALA",
  "Logradouro": "CDD BRASÍLIA ASA NORTE",
  "Complemento": "123",
  "CodCidade": 1778,
  "CodBairro": 1128,
  "CodEstado": 7,
  "CodPais": 31,
  "DescInternacional": "Descrição Internacional",
  "CEP": 17015280,
  "FormatoID": 3729,
  "LinkAcesso": null
}
],
"ListaPublicoDefinido": null,
"ListaFormaPagamento": [
 {
  "IDFormaPagamento": 1
 }
],
"ListaCondicaoPagamento": [
 {
   "IDCondicaoPagamento": 500
}
],
"ModalidadeID": 2,
"InstrumentoID": 37,
"MacroeventoID": null,
"DiasEnvioAnexo": 10,
"Responsavel": 37694994,
"Combo": 0,
"CodigoTurma": null,
"CodCidadeERP": null,
"ListaTipoComercializacao": null,
"CodDepartamento": null,
"Observacao": "Observação do evento",
"TipoEvento": "C",
"CategoriaPublico": null,
"EtapaEducacao": null,
"NotaMinima": null,
"ListaUsuarioInscricao": [
```
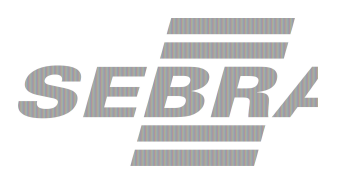

```
{
   "UsuarioID": 130
 }
],
"ListaMateriais": [
 {
  "Material": "Material do Cliente - 1B",
  "Quantidade": "10",
  "Tipo": "C"
 },
 {
  "Material": "Material do Sebrae - 1B",
  "Quantidade": "20",
  "Tipo": "S"
 }
 ],
"ListaEventoInstituicao": [
 {
   "Instituicao": 13
}
],
"LogradouroPartida": "SQS 416 BLOCO I",
"ComplementoPartida": null,
"CodBairroPartida": 1129,
"CodCidadePartida": 1778,
"CodEstadoPartida": 7,
"CodPaisPartida": 31,
"DescInternacionalPartida": "Descrição internacional partida",
"CEPPartida": 17015280,
"LogradouroDestino": "RUA ANDRÉ PADILHA SOBRINHO",
"ComplementoDestino": null,
"CodBairroDestino": 15451,
"CodCidadeDestino": 8961,
"CodEstadoDestino": 26,
"CodPaisDestino": 31,
"DescInternacionalDestino": "Descrição internacional partida",
"CEPDestino": 17015280,
"ListaEventoPacote": [
{
   "PacoteID": 10
}
],
"ListaLinkAcesso": [
```
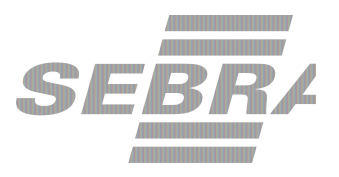

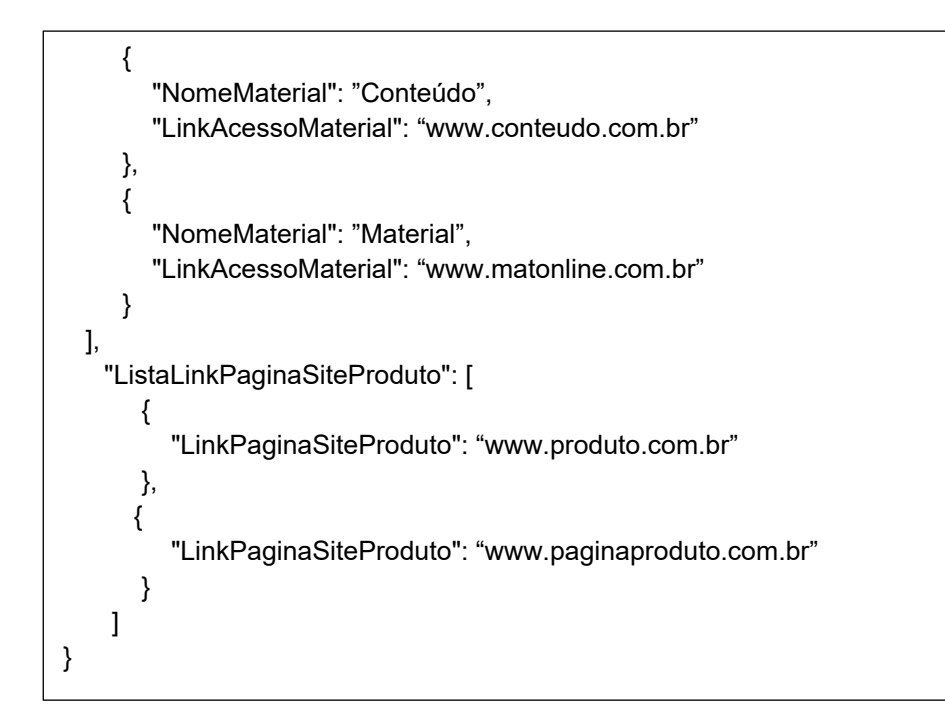

## <span id="page-7-0"></span>**4. Entradas**

São os parâmetros que deverão ser enviados ao SAS para que o retorno seja conforme o esperado. Essas informações serão usadas pelo serviço para a disponibilização de eventos.

#### **4.1. Informações do Cabeçalho da Requisição**

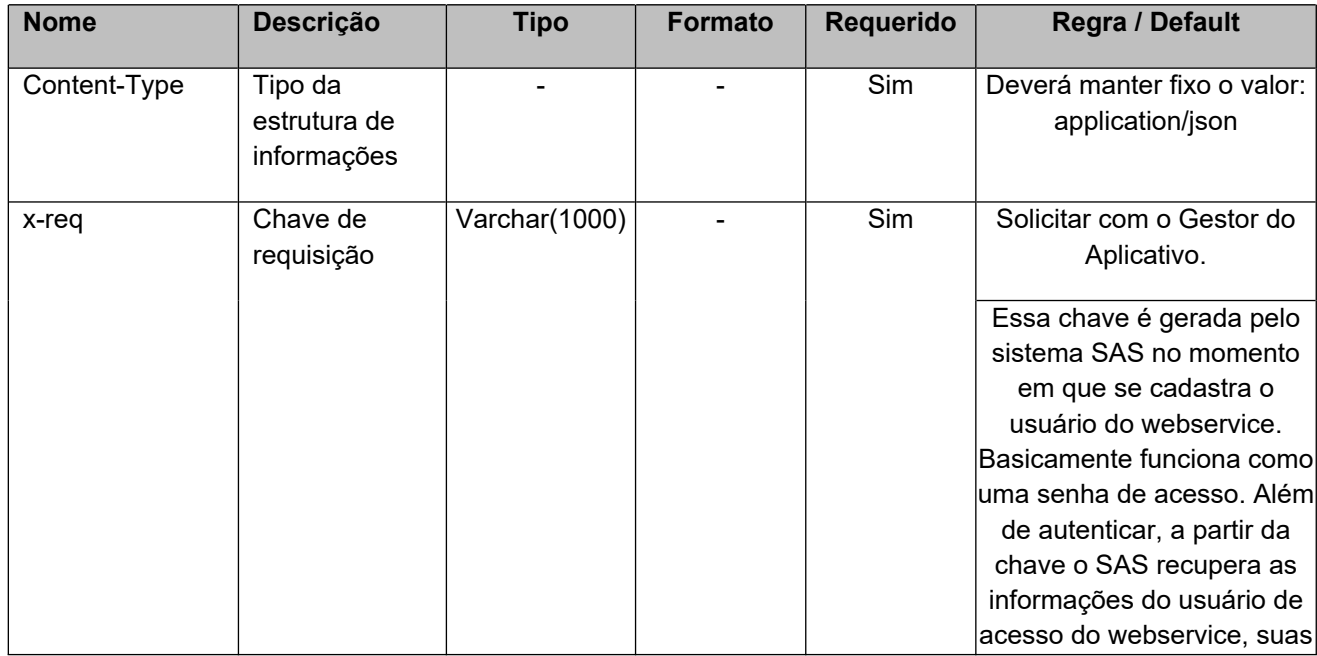

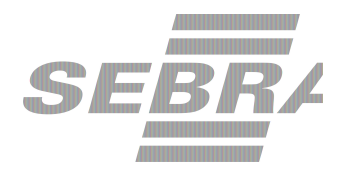

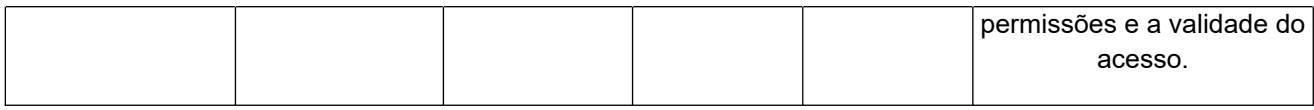

#### **4.2. Parâmetros**

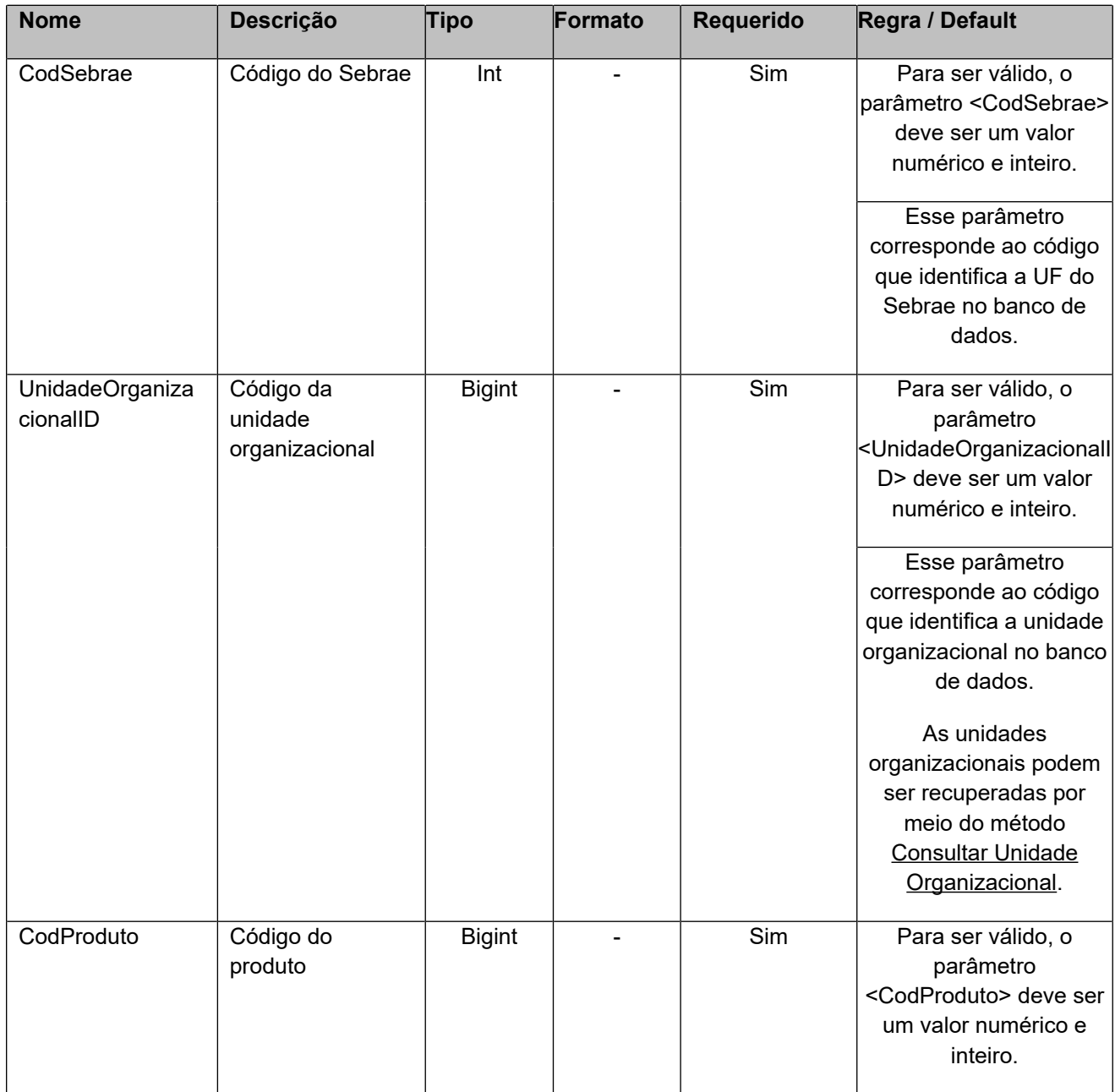

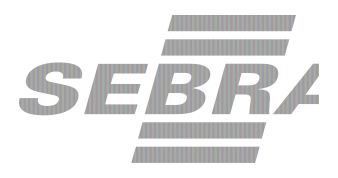

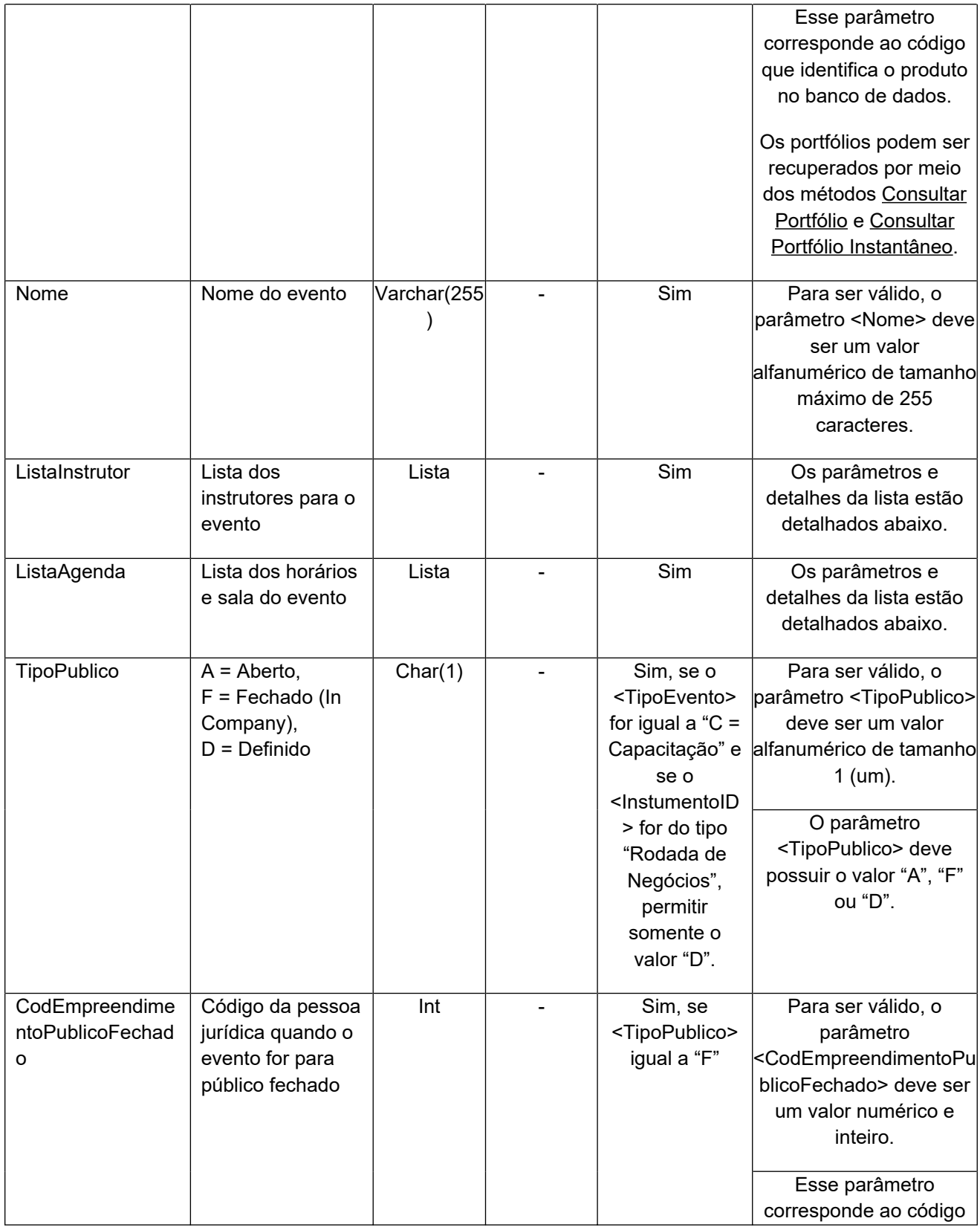

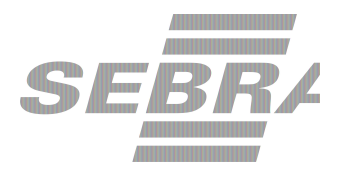

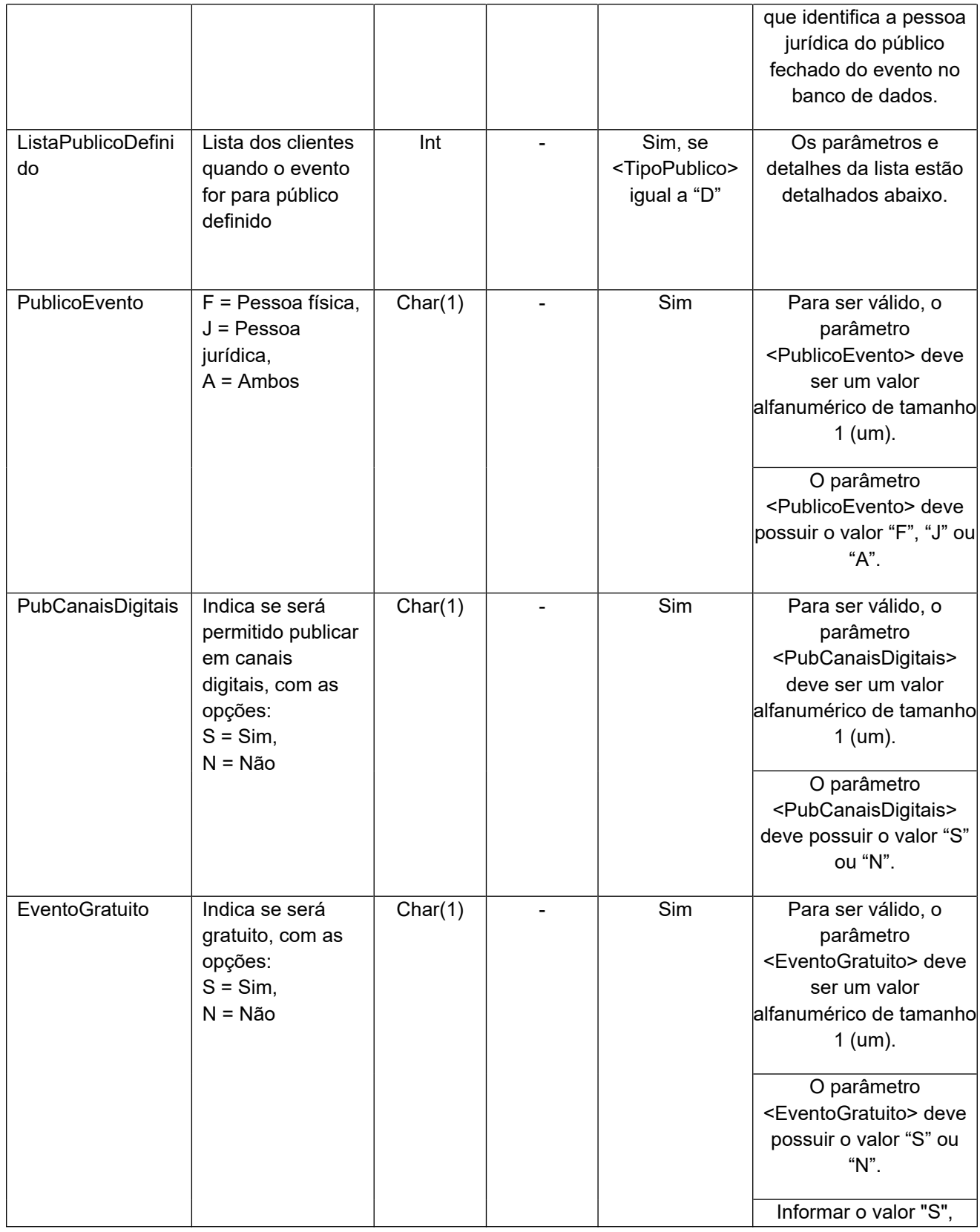

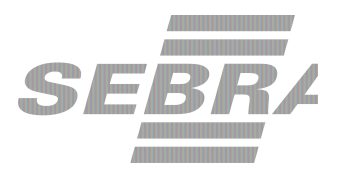

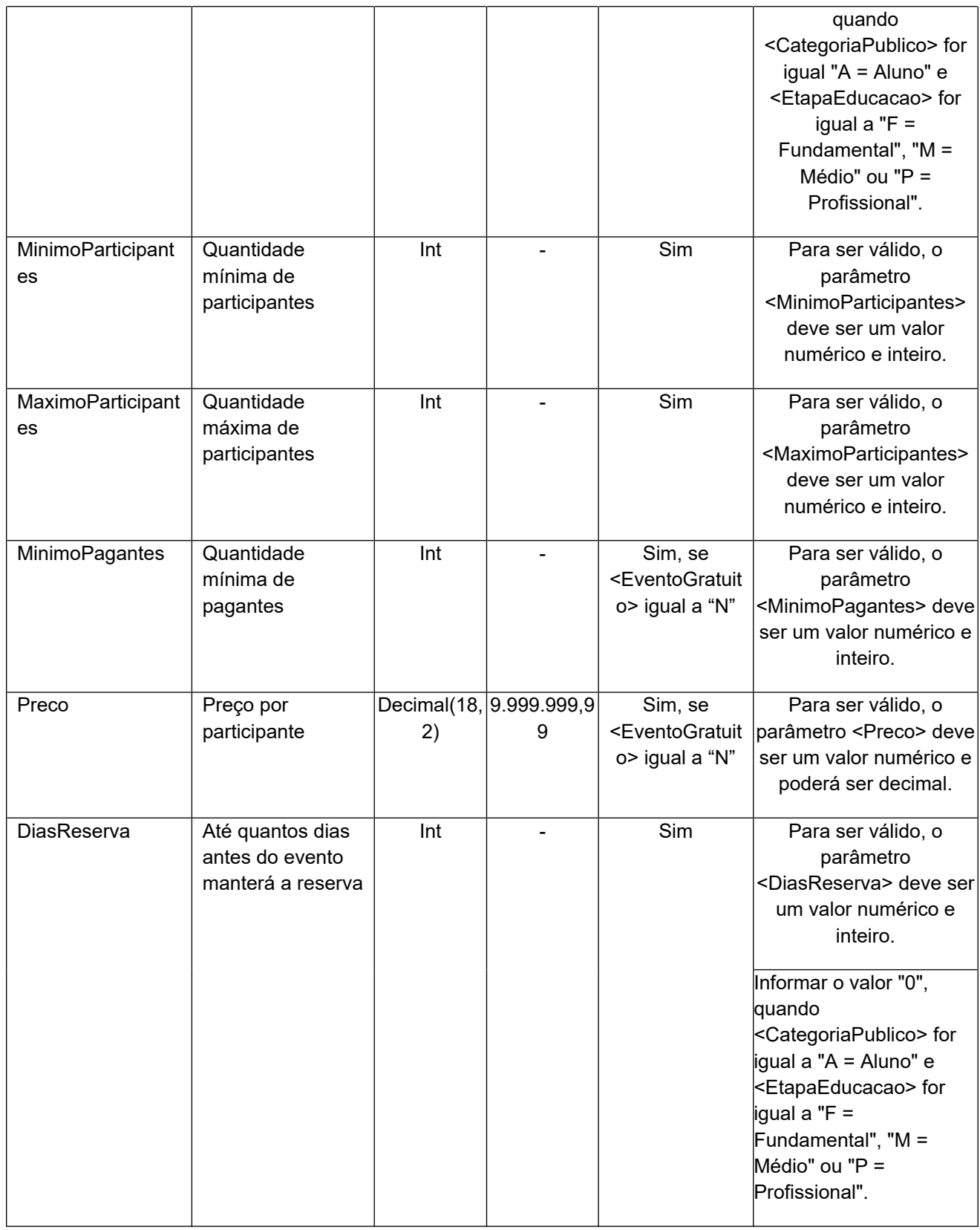

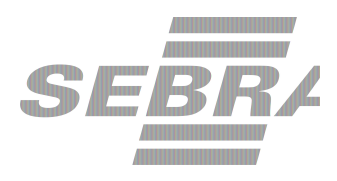

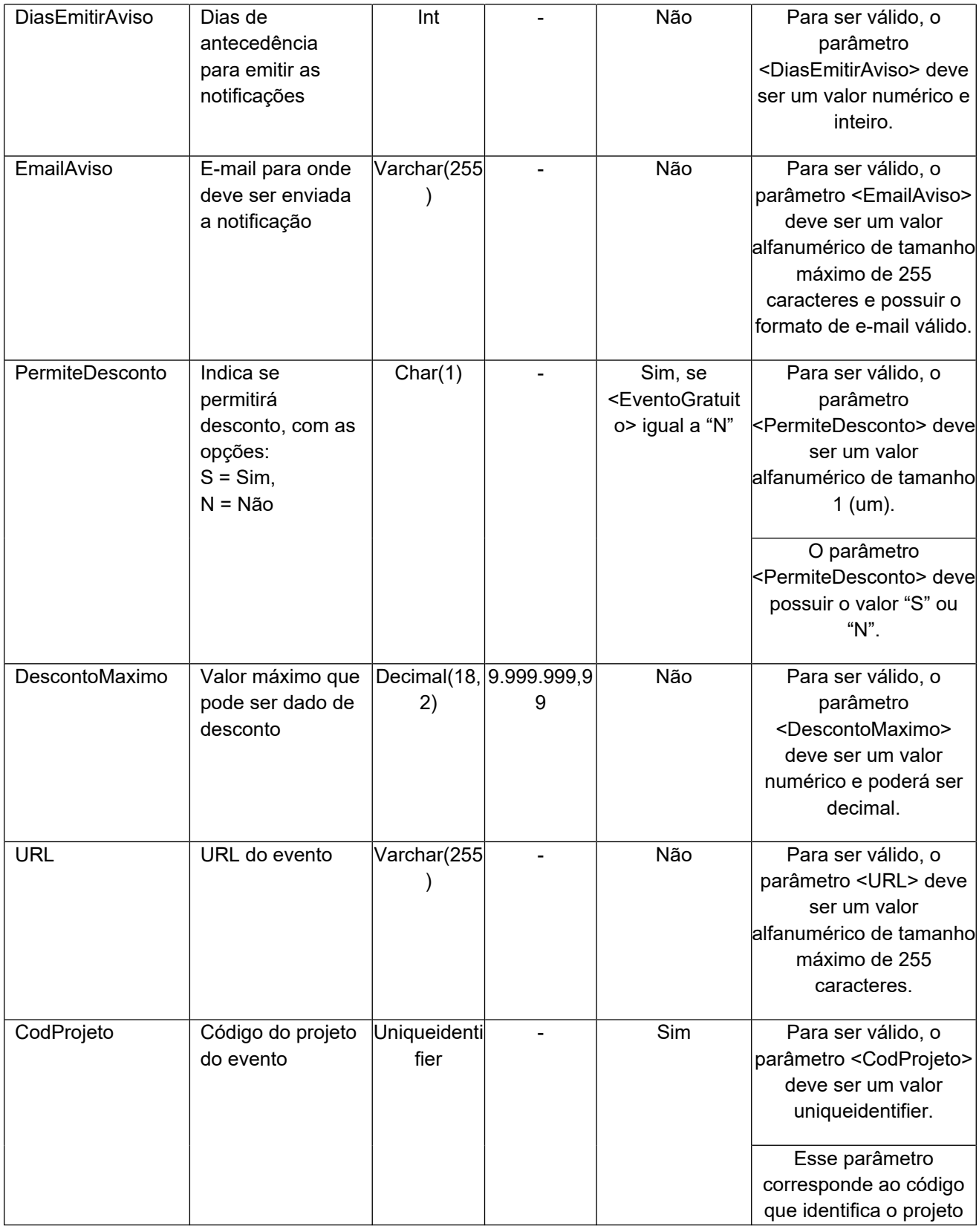

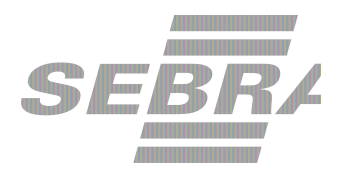

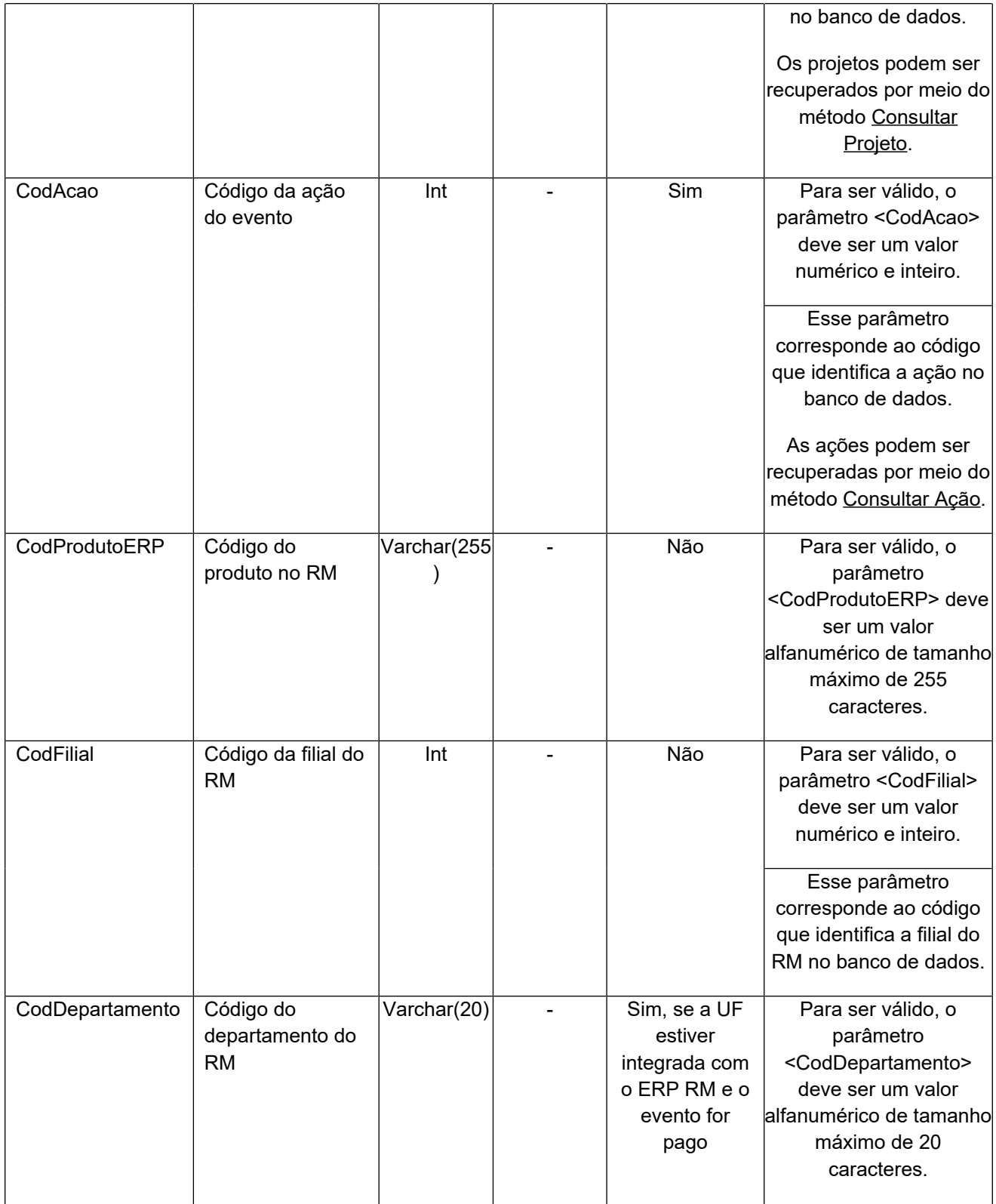

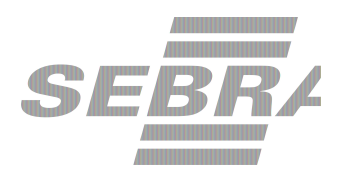

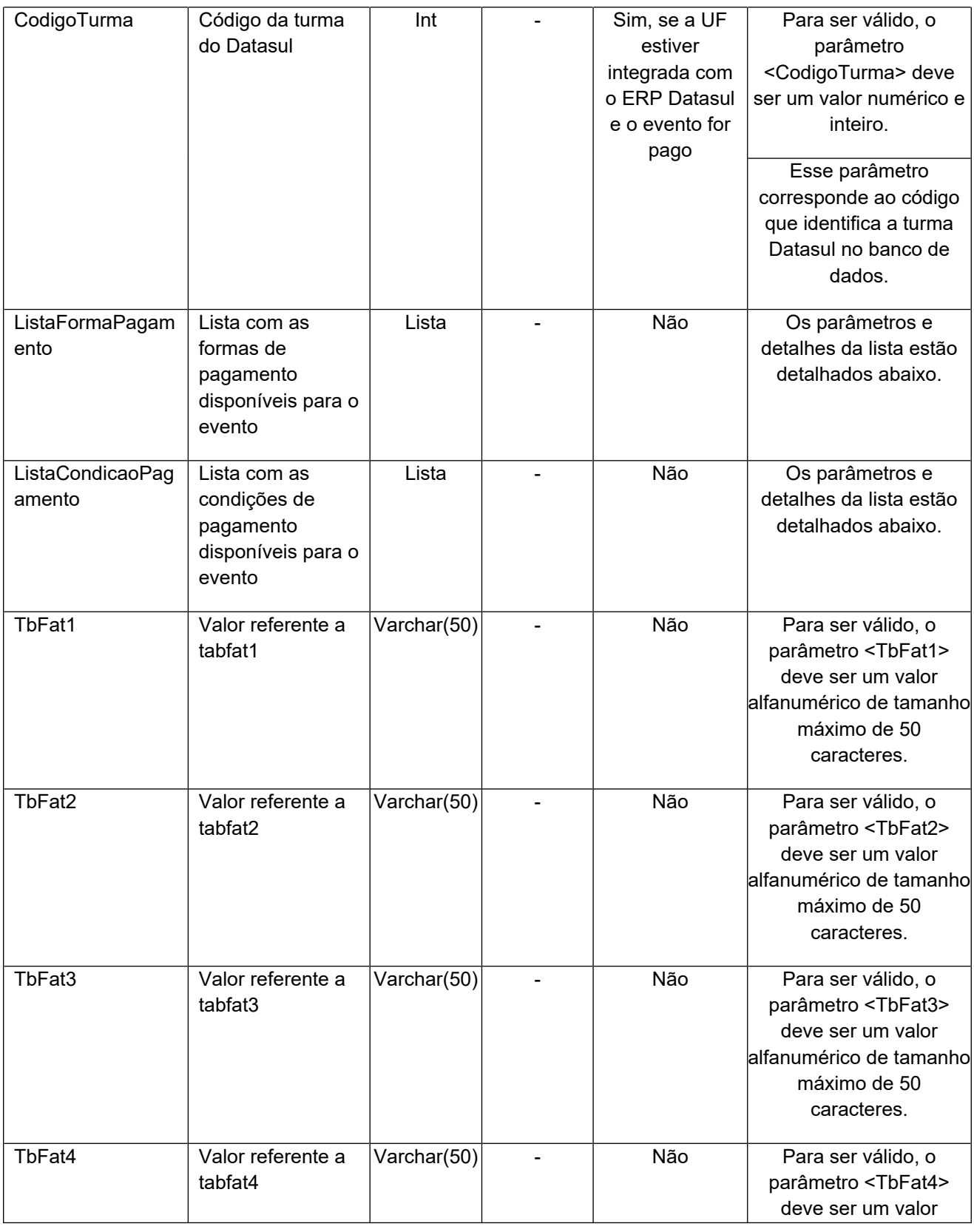

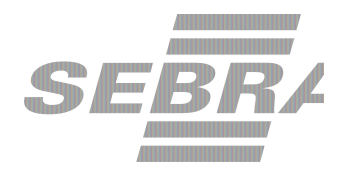

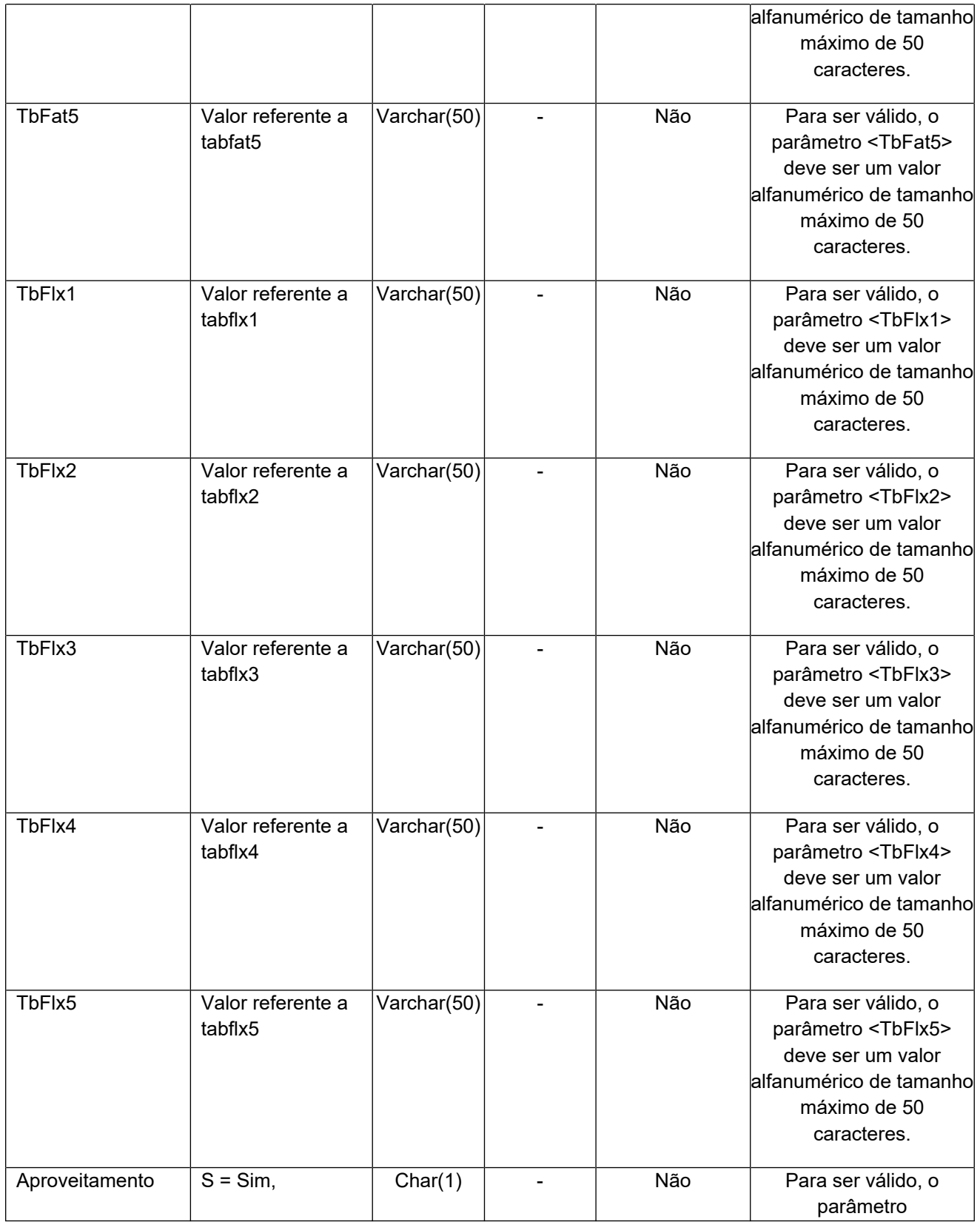

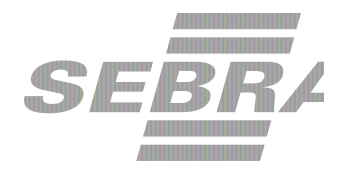

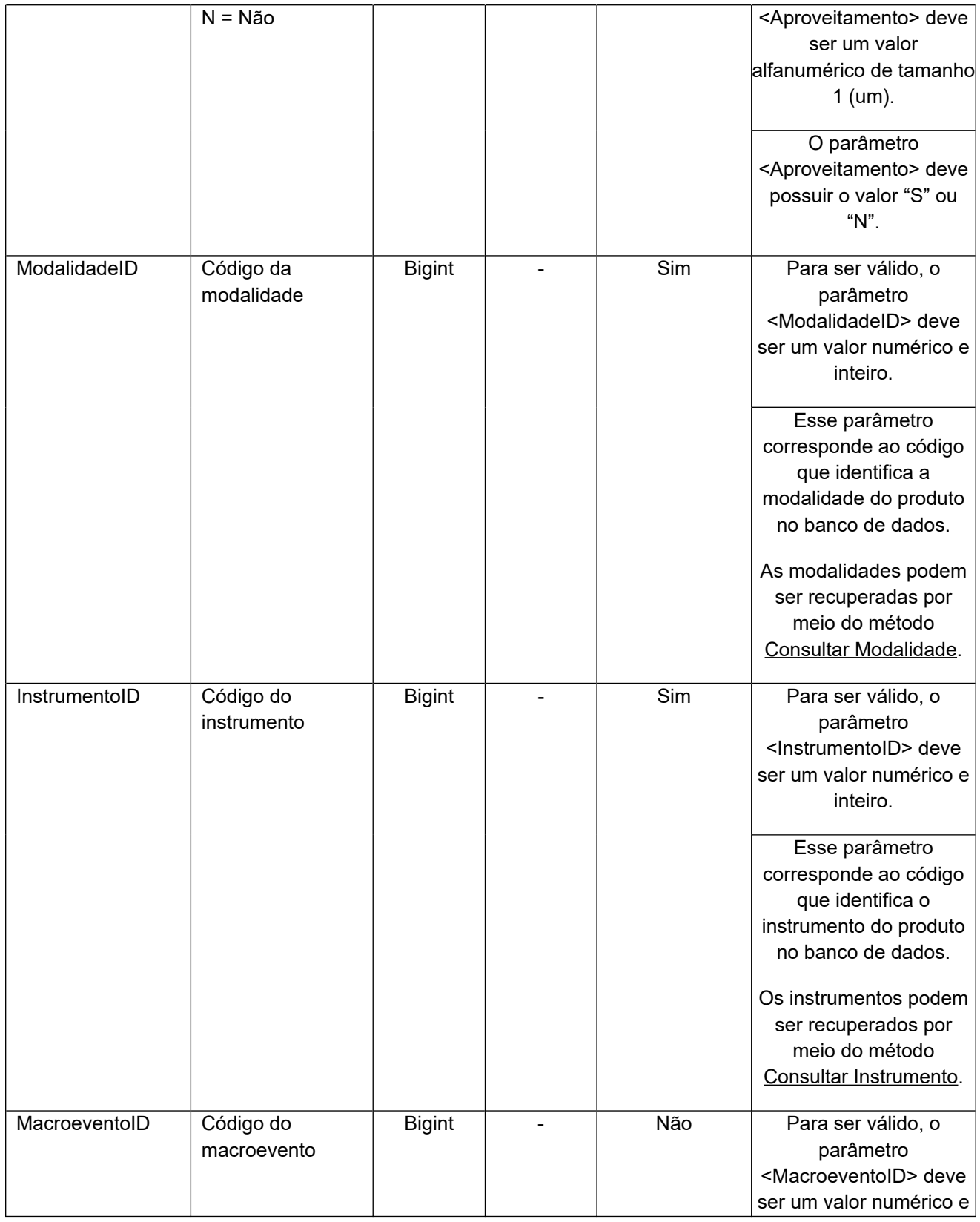

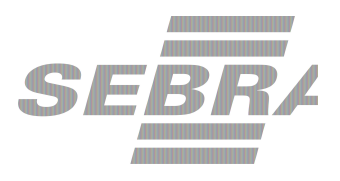

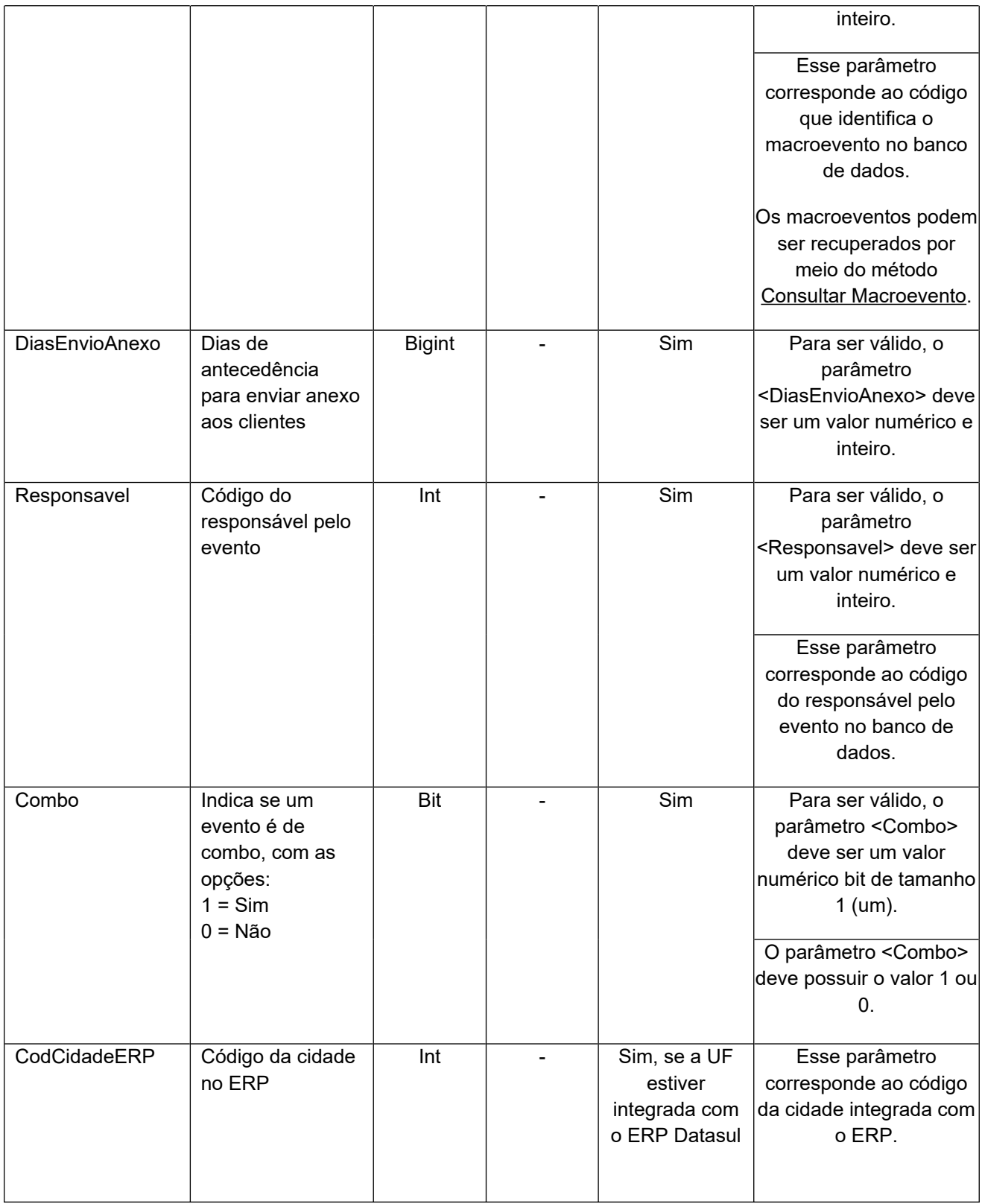

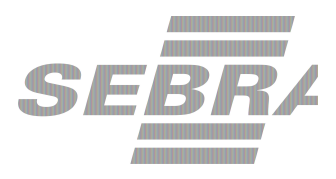

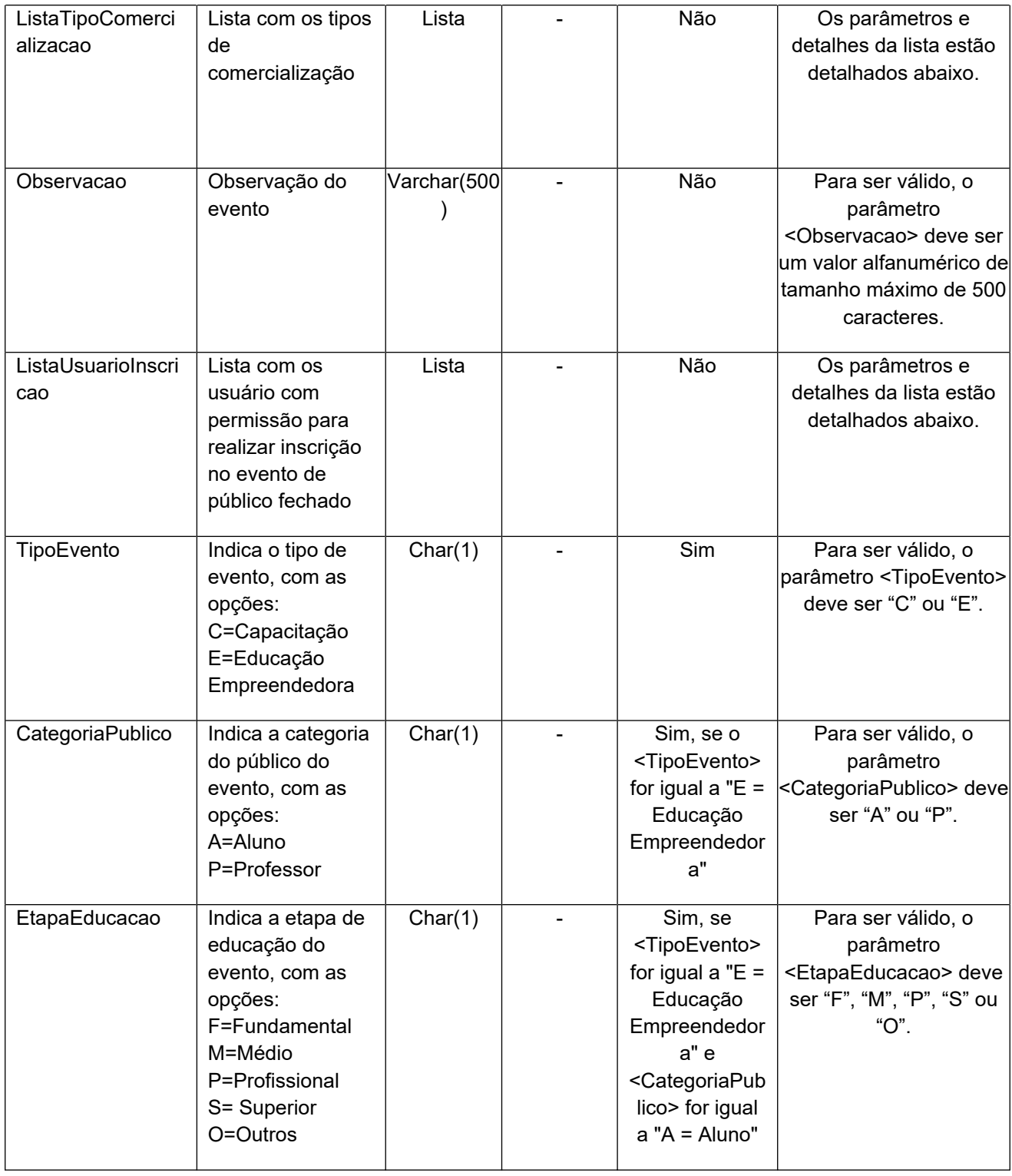

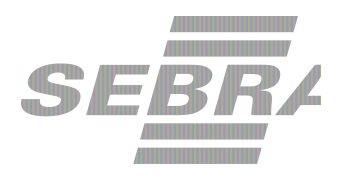

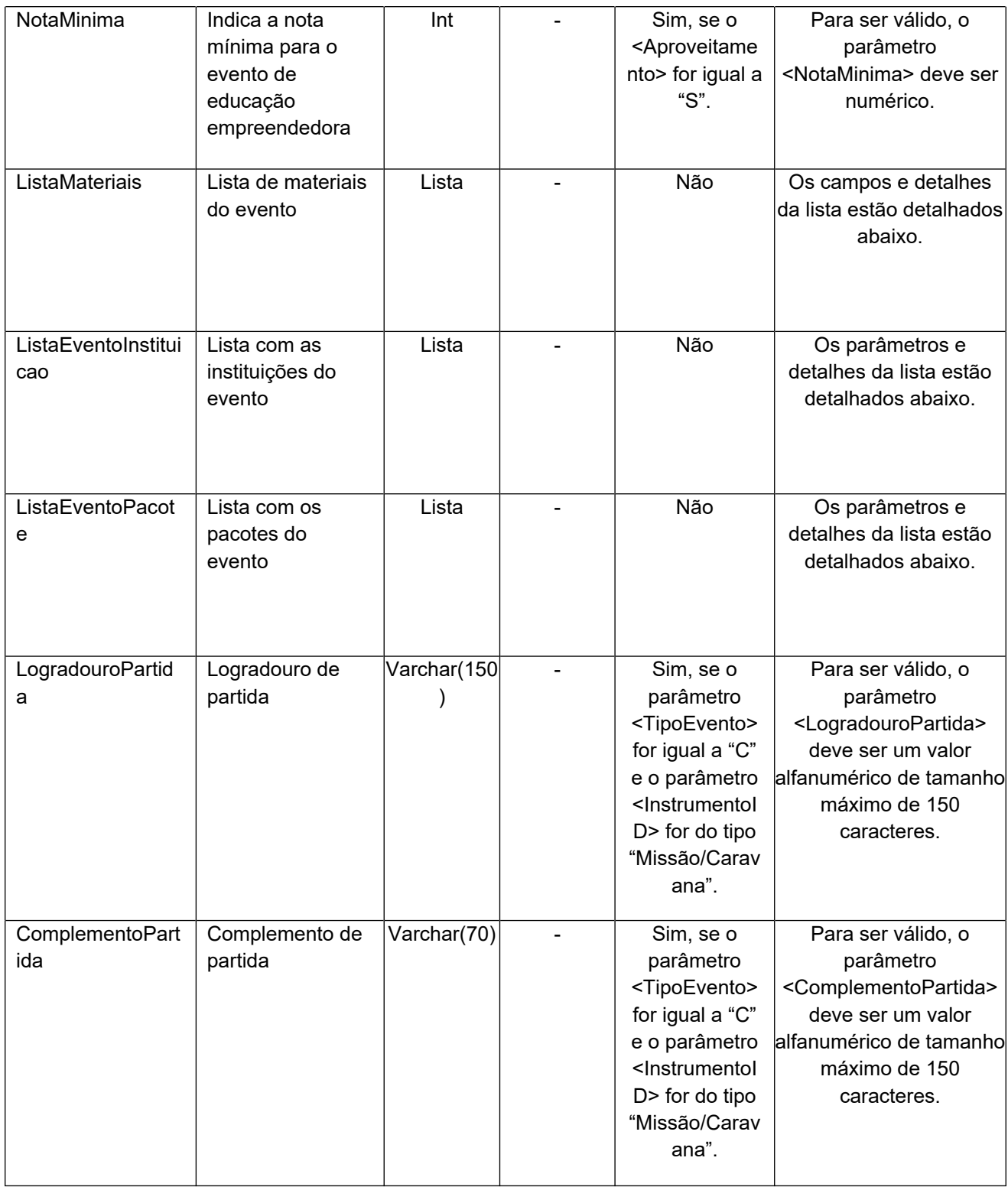

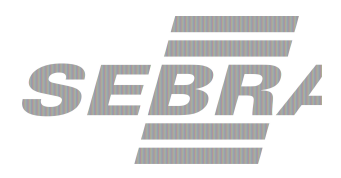

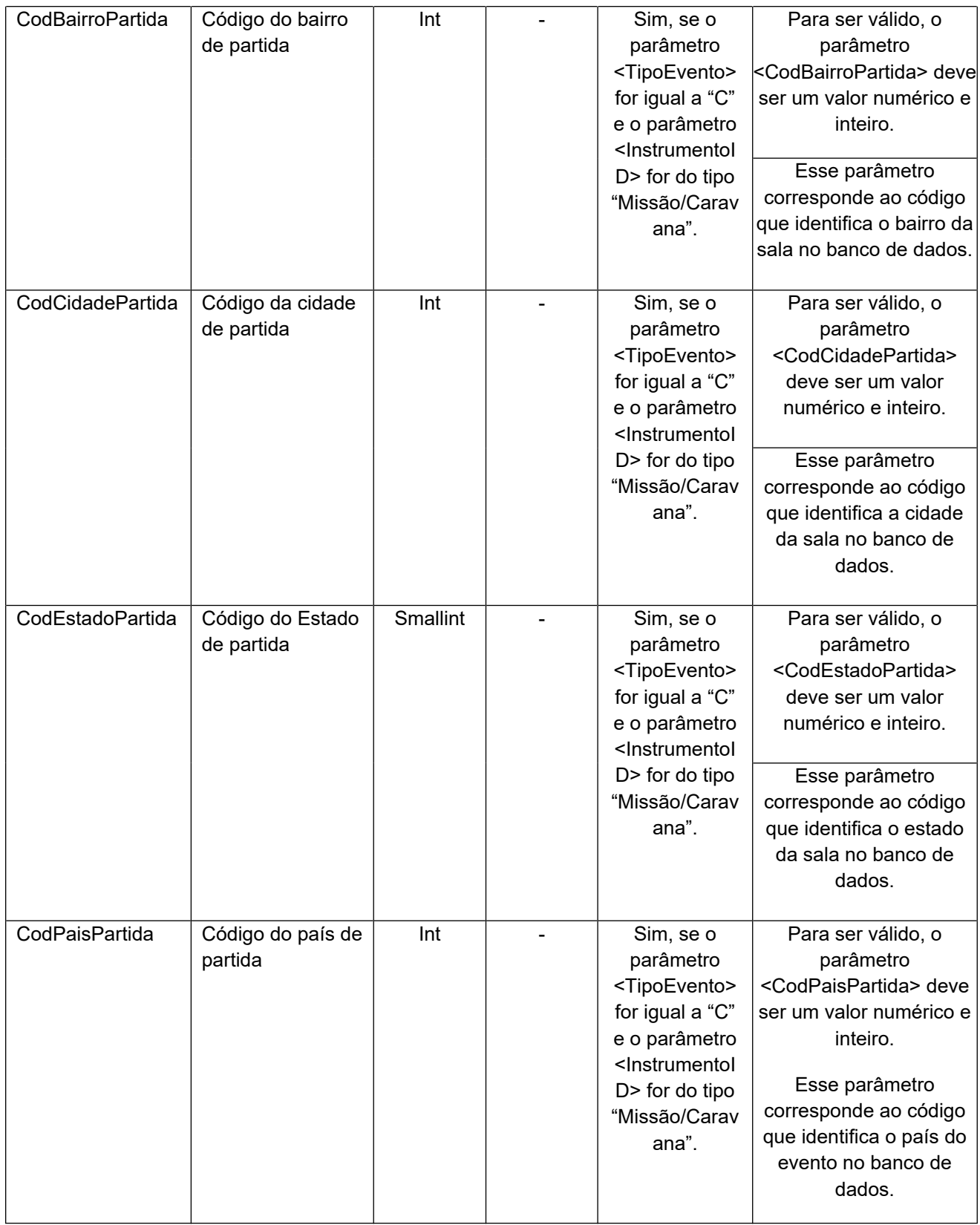

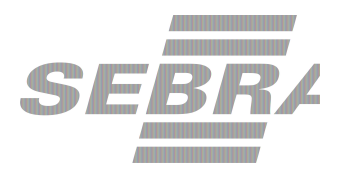

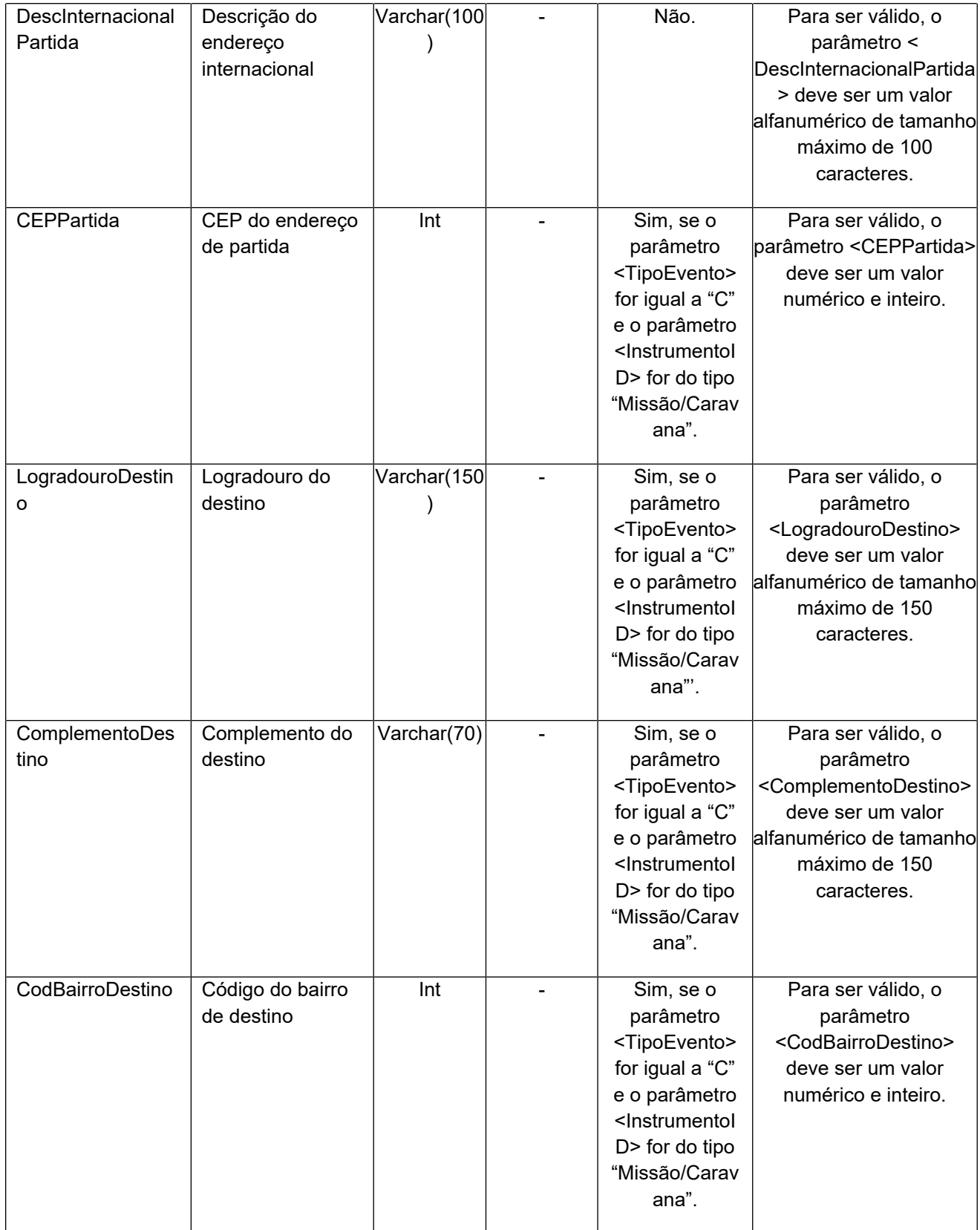

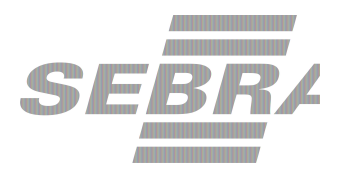

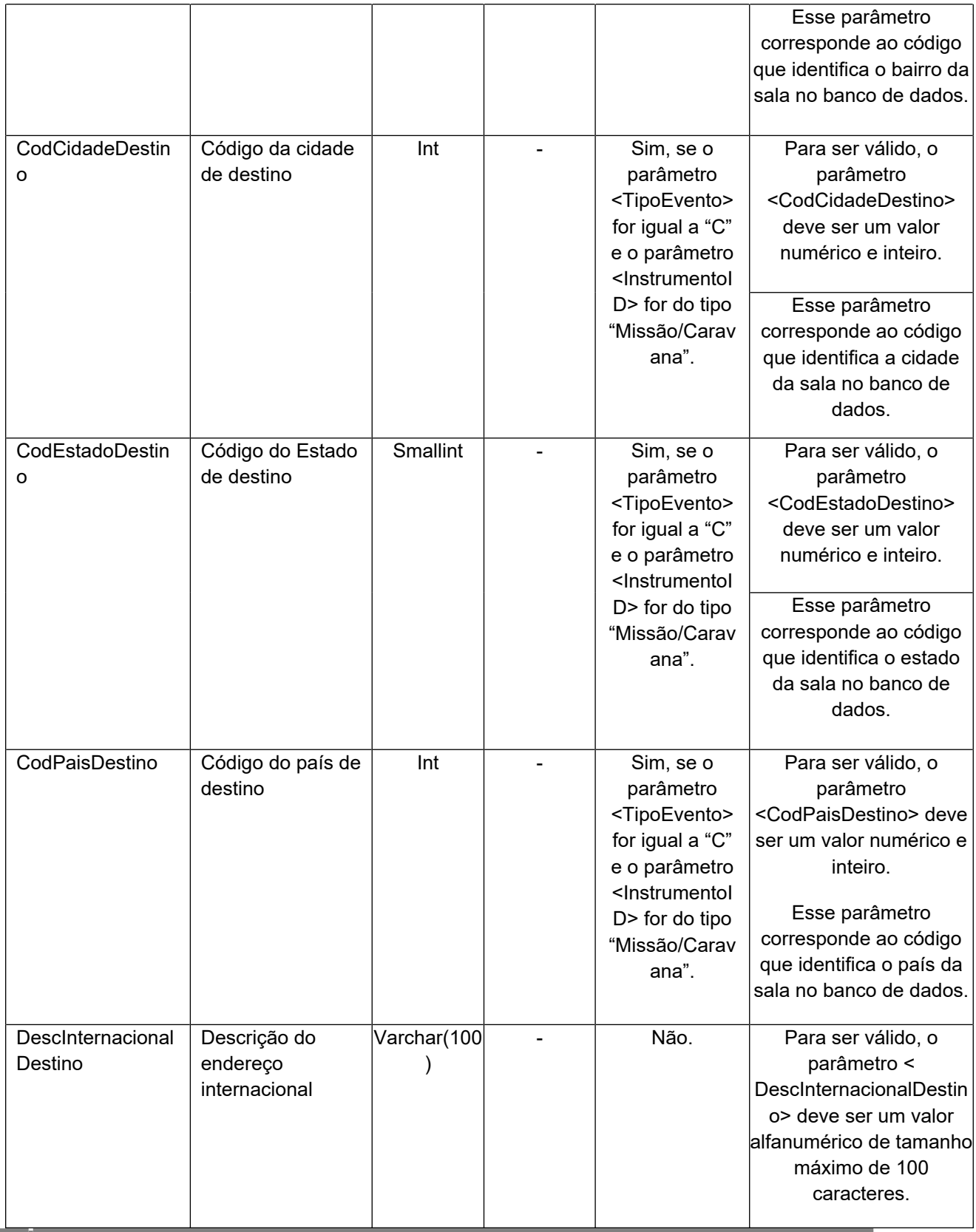

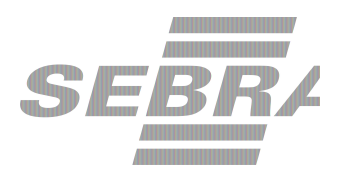

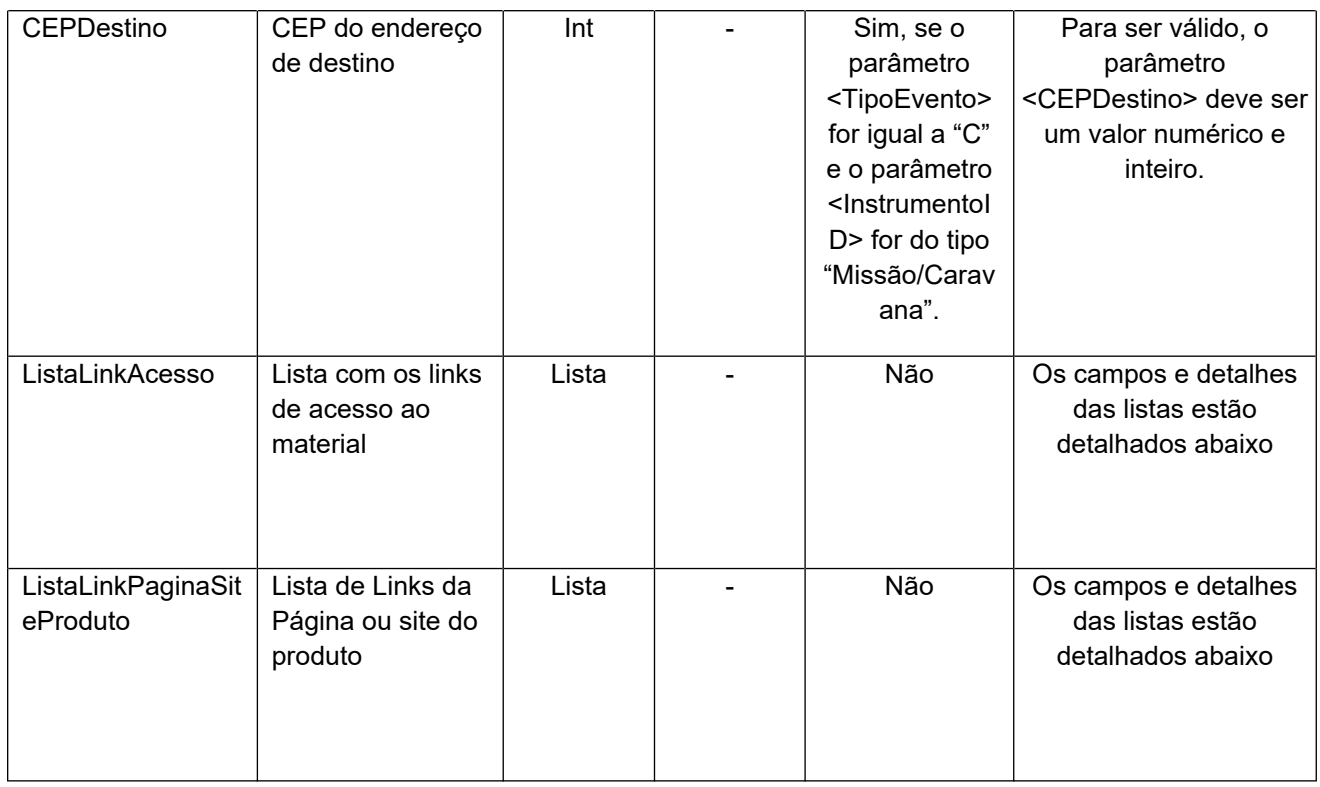

# **4.2.1 Parâmetros de Entrada ListaInstrutor**

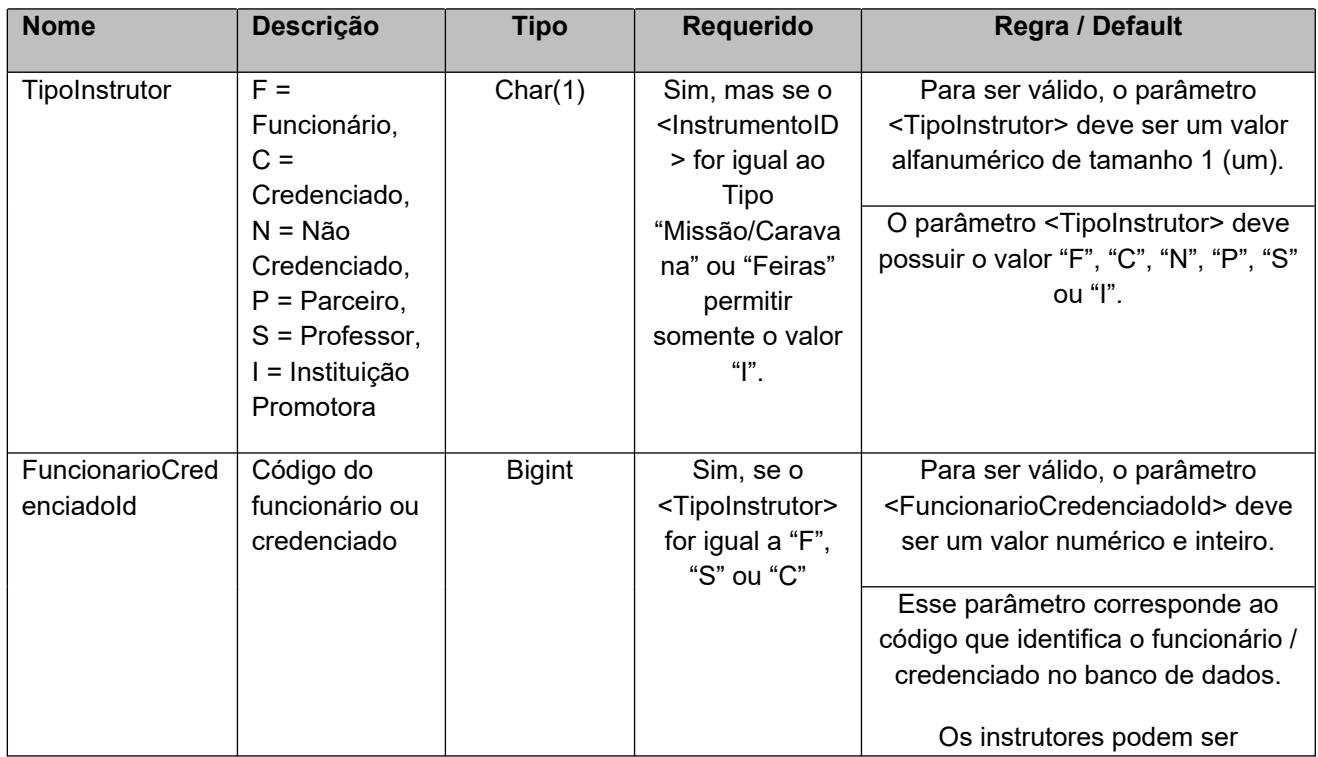

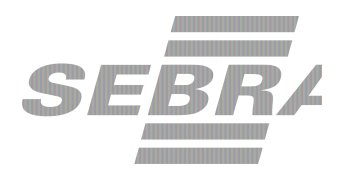

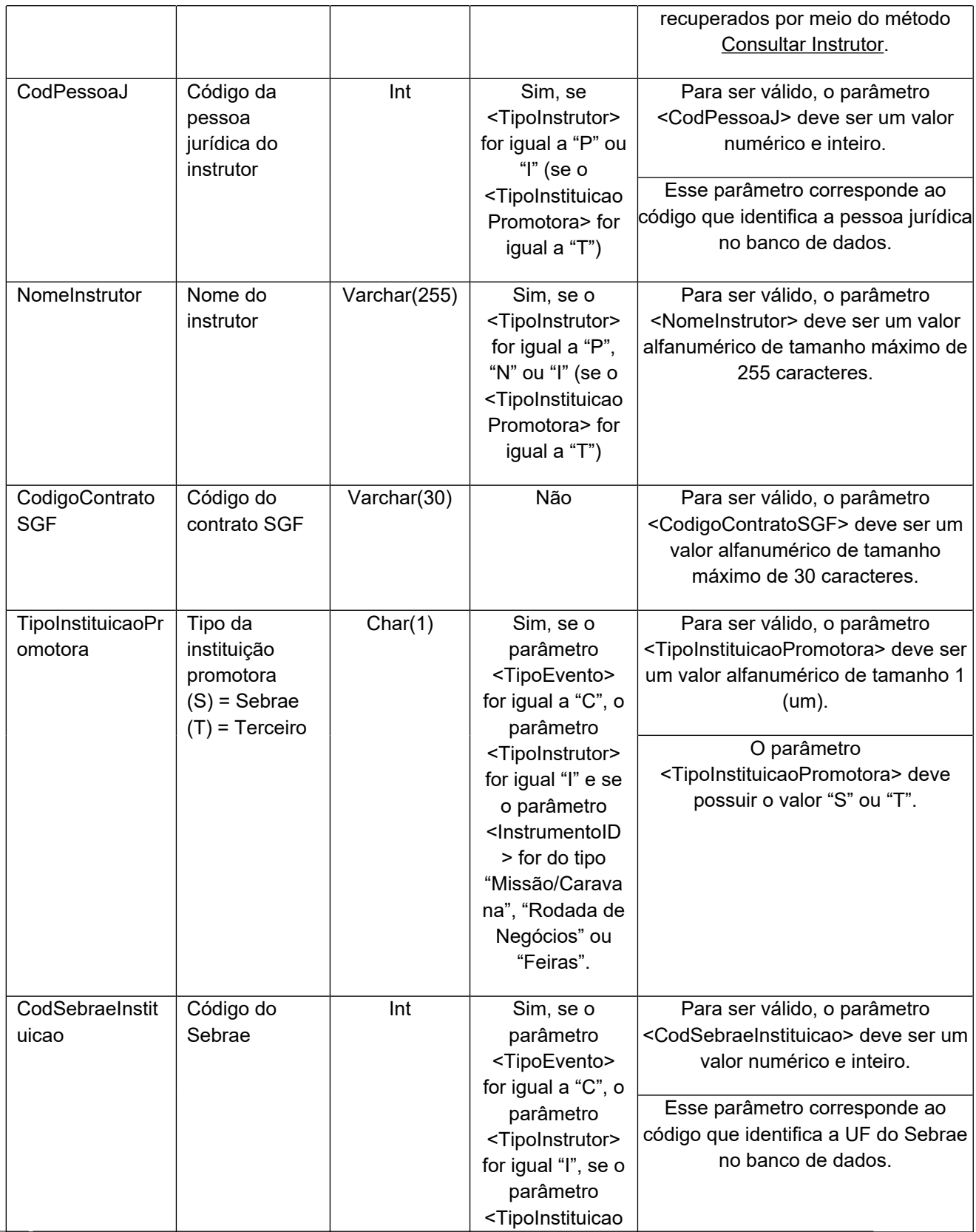

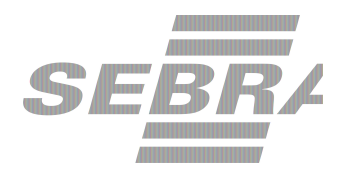

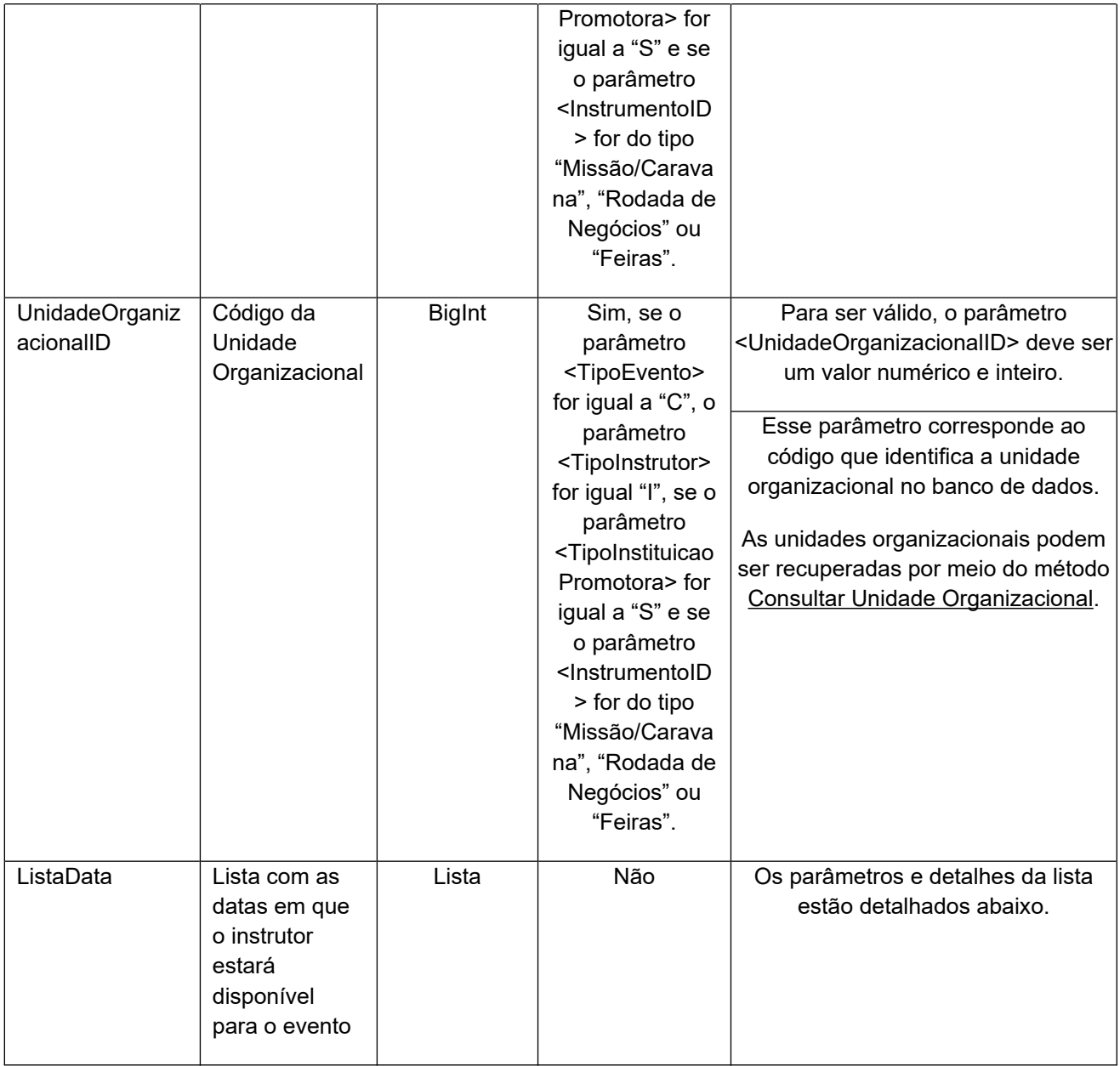

## **4.2.1.1 Parâmetros de Entrada ListaData**

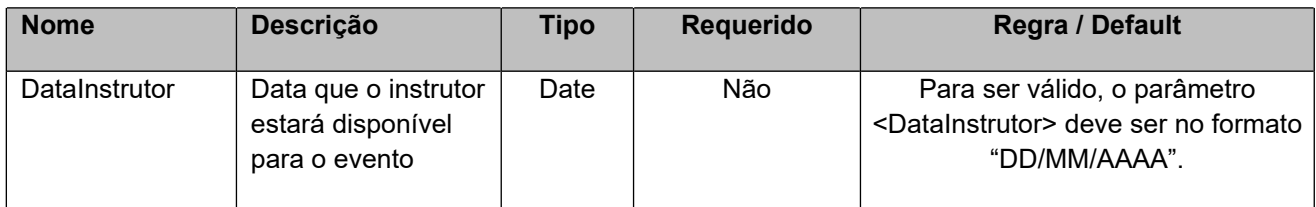

# **4.2.2 Parâmetros de Entrada ListaAgenda**

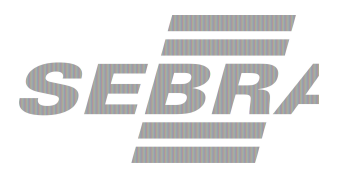

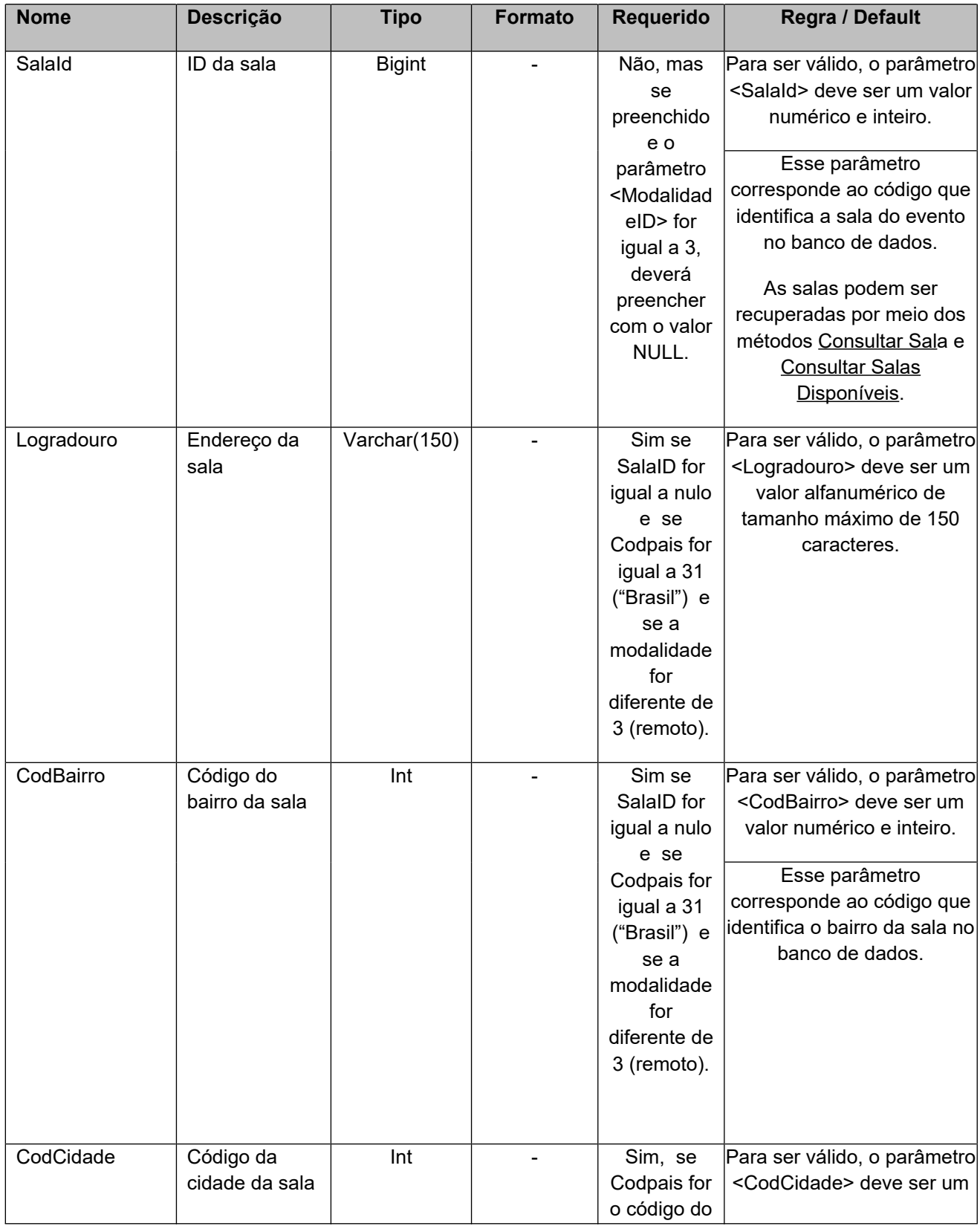

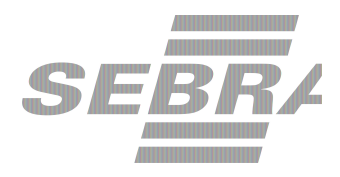

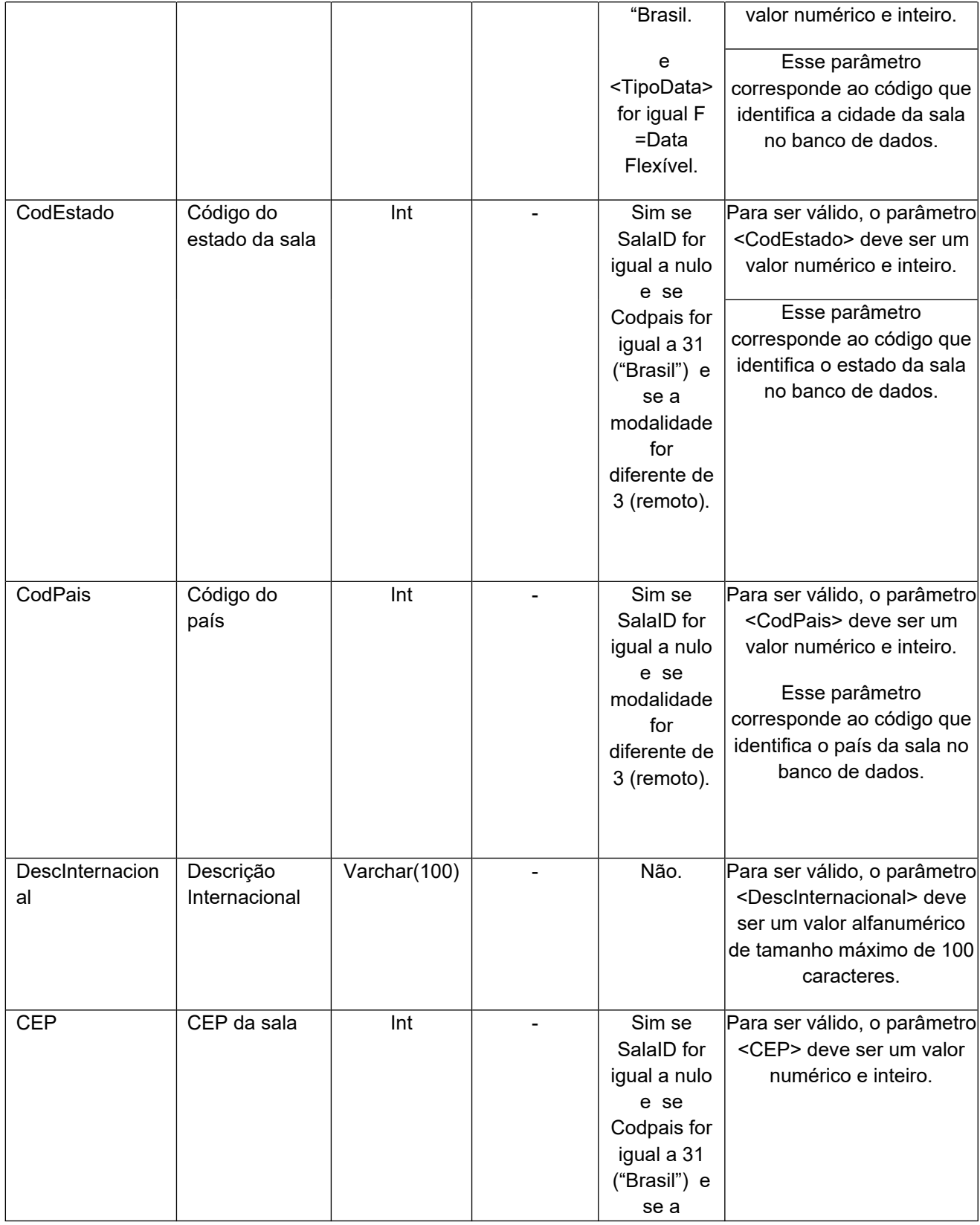

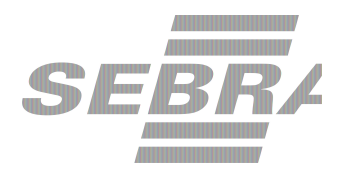

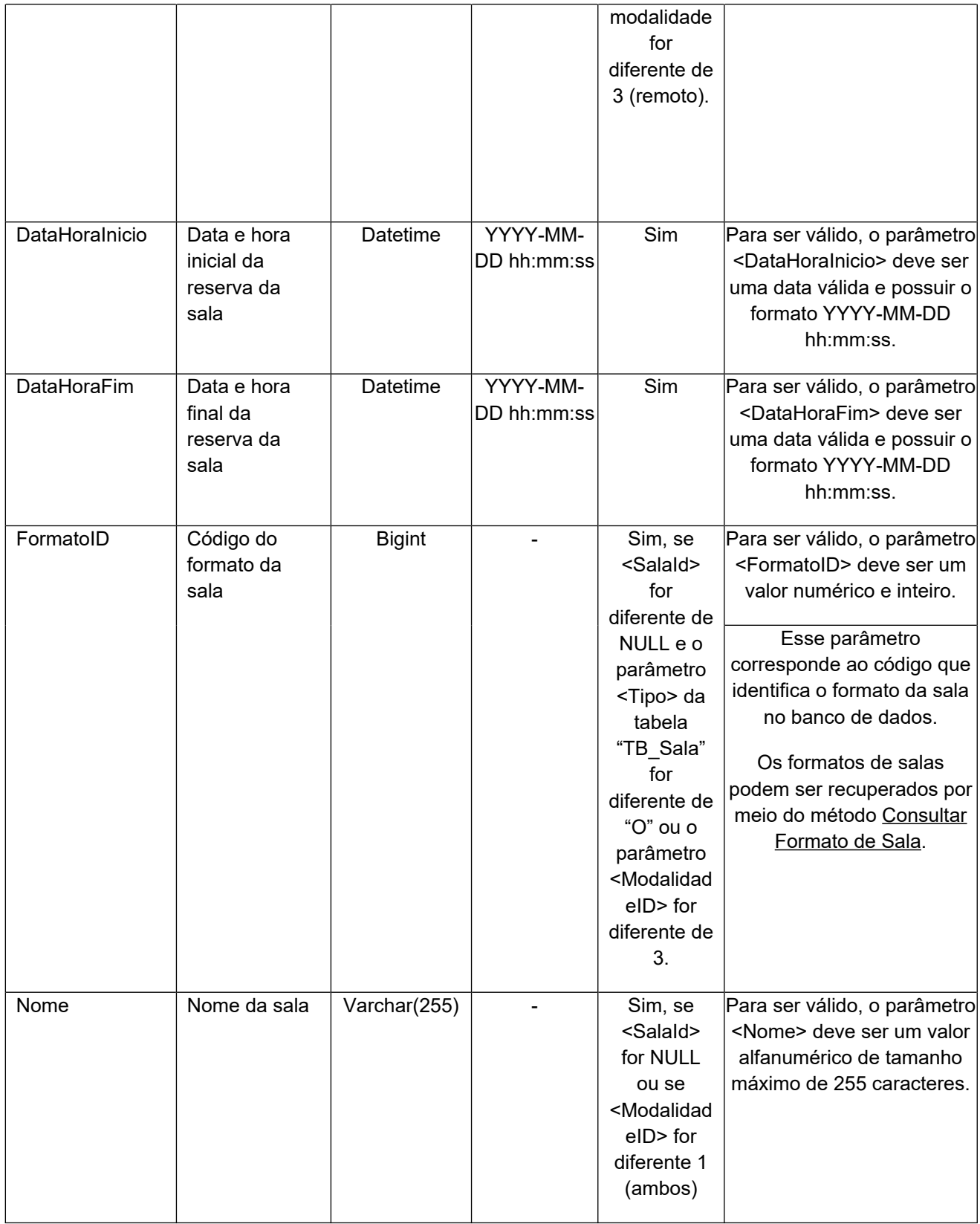

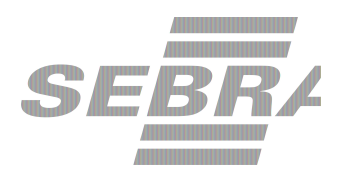

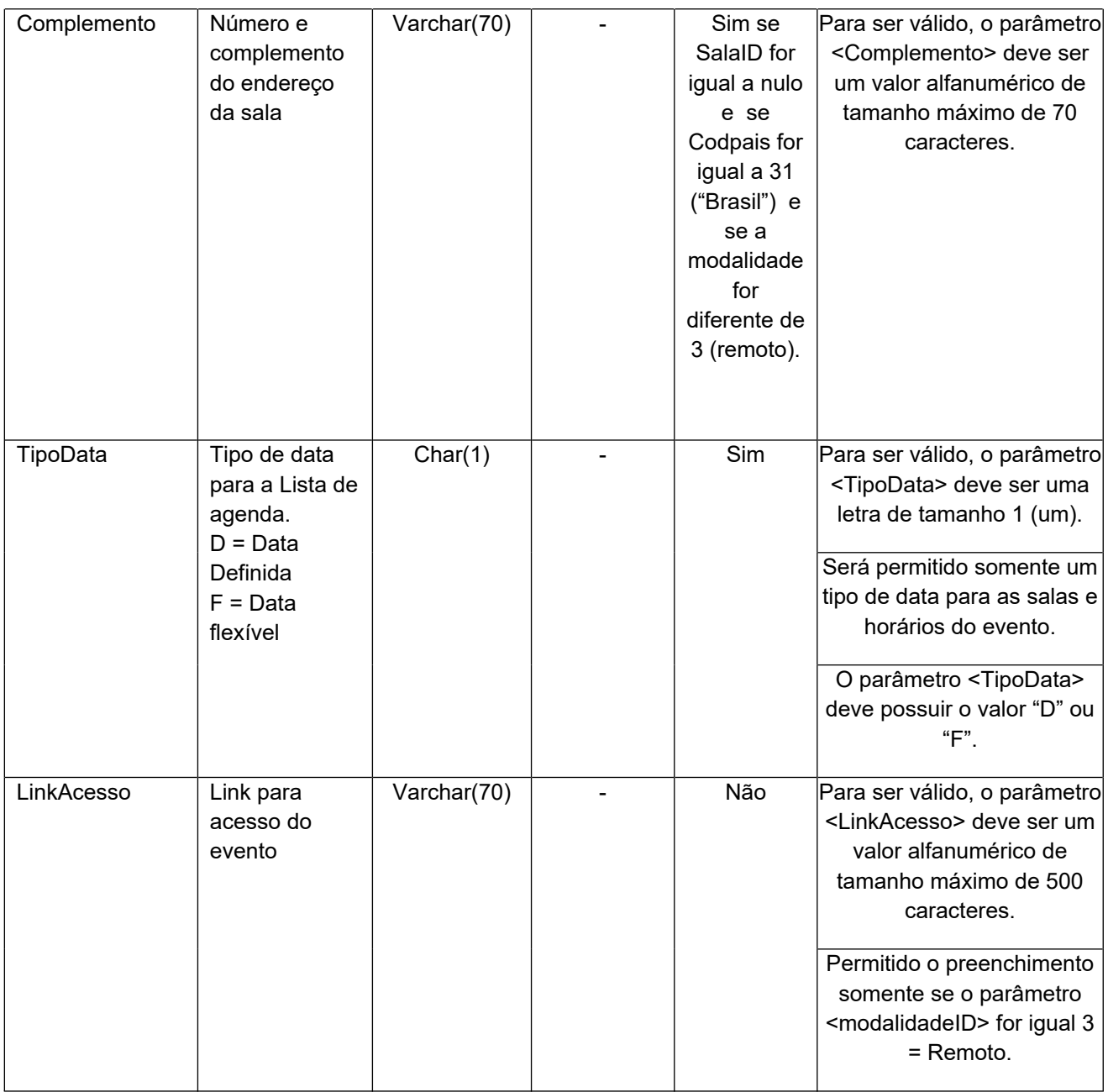

## **4.2.3 Parâmetros de Entrada ListaPublicoDefinido**

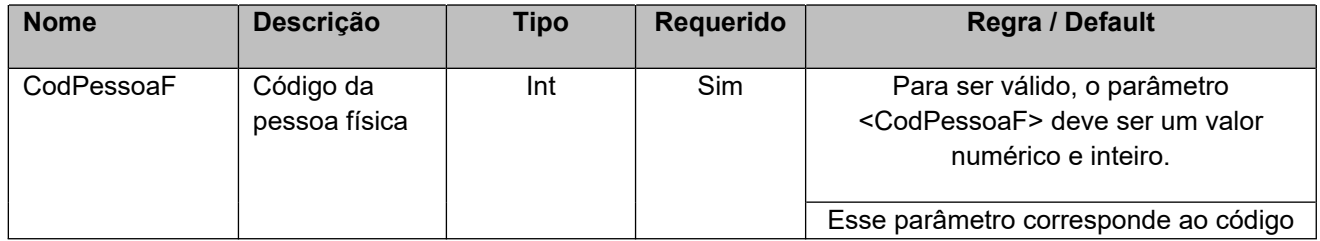

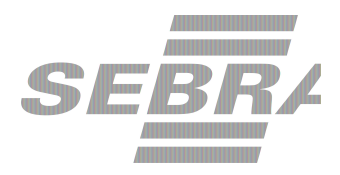

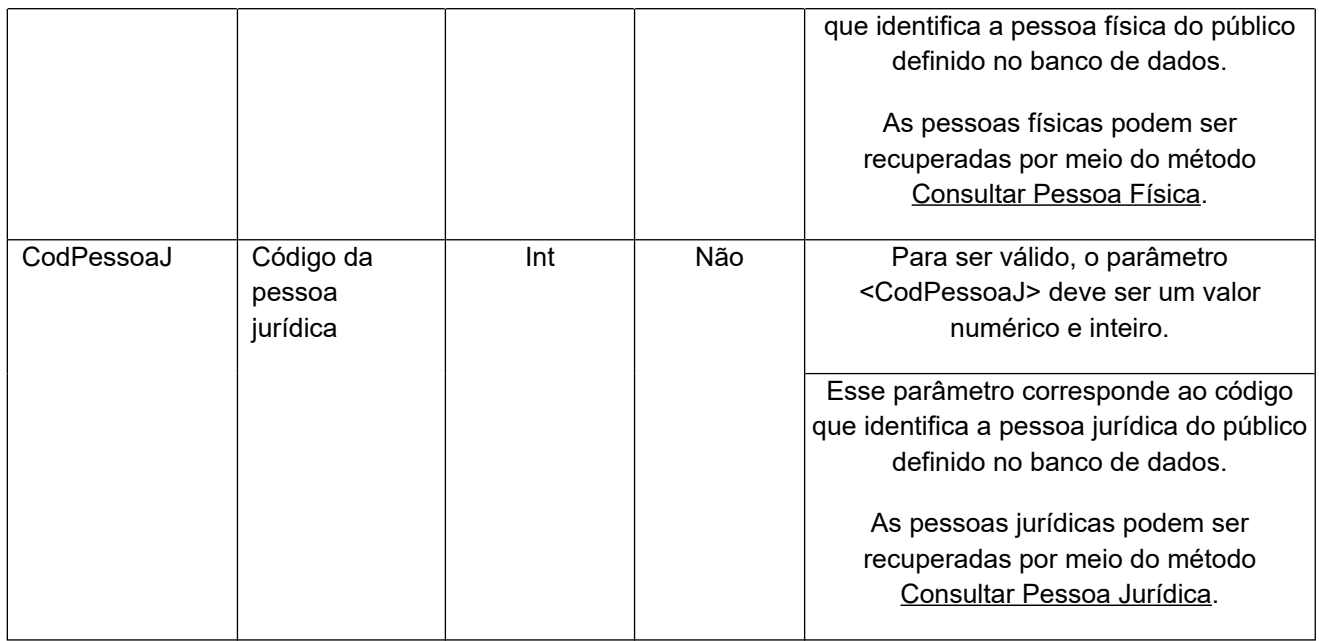

## **4.2.4 Parâmetros de Entrada ListaCondicaoPagamento**

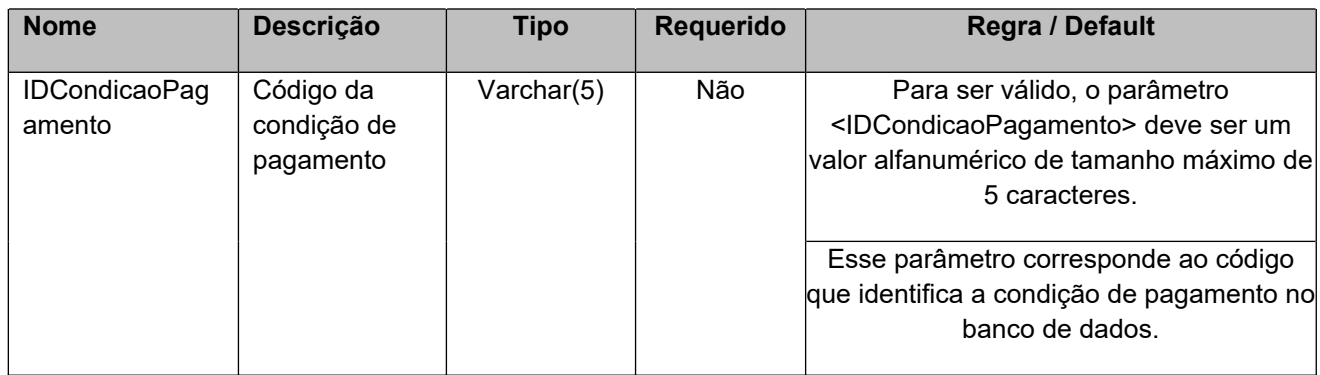

# **4.2.5 Parâmetros de Entrada ListaFormaPagamento**

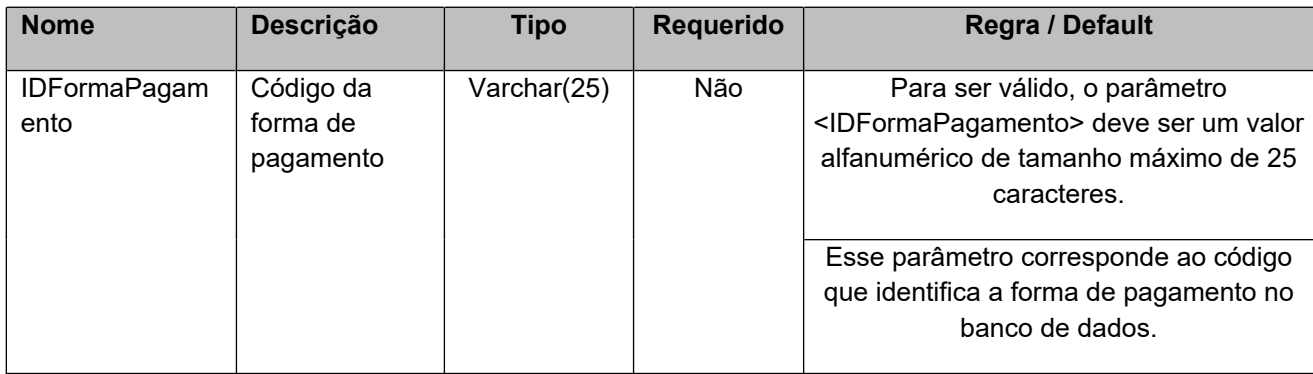

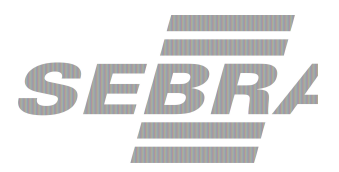

## **4.2.6. Parâmetros de Entrada ListaTipoComercializacao**

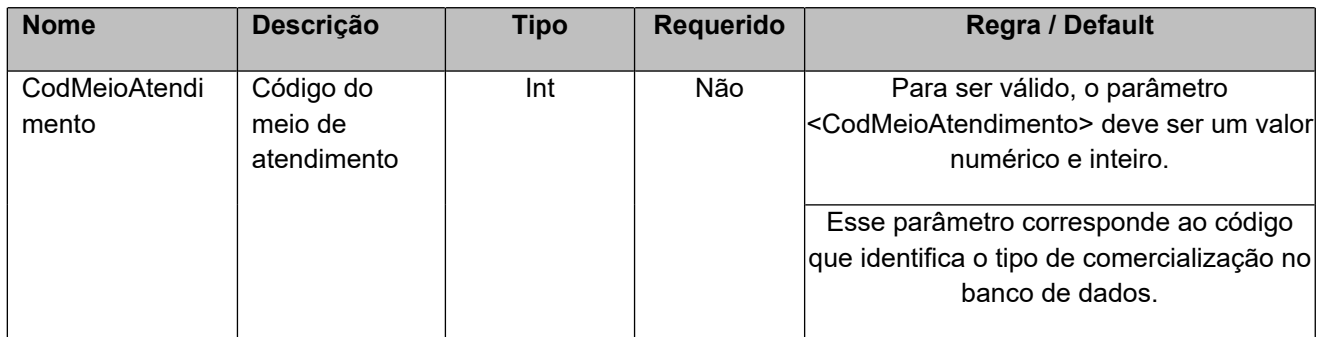

## **4.2.6. Parâmetros de Entrada ListaUsuarioInscricao**

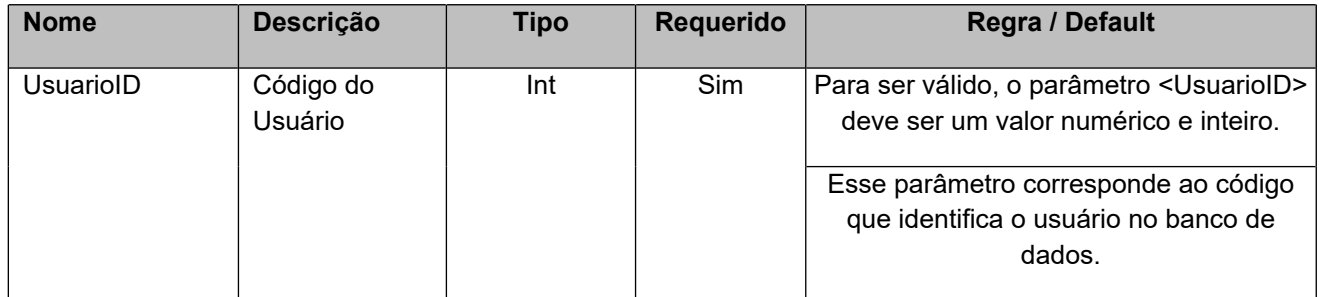

## **4.2.7. Parâmetros de Entrada ListaEventoInstituicao**

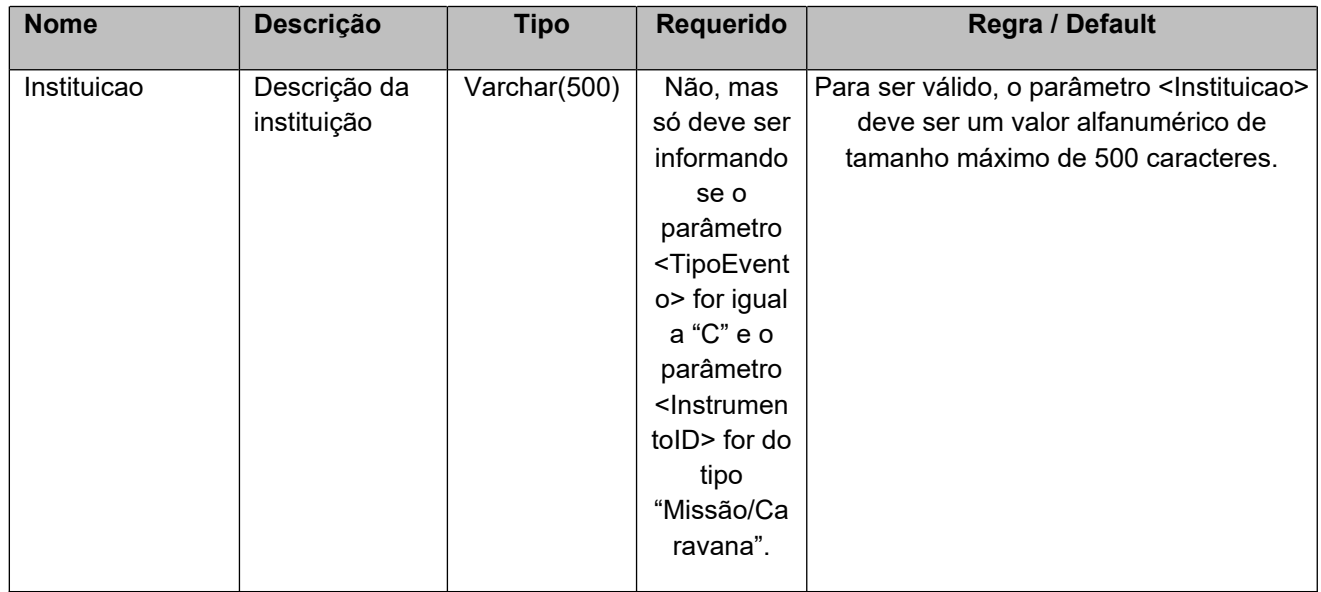

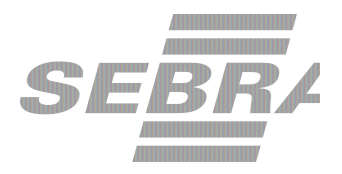

## **4.2.8. Parâmetros de Entrada ListaEventoPacote**

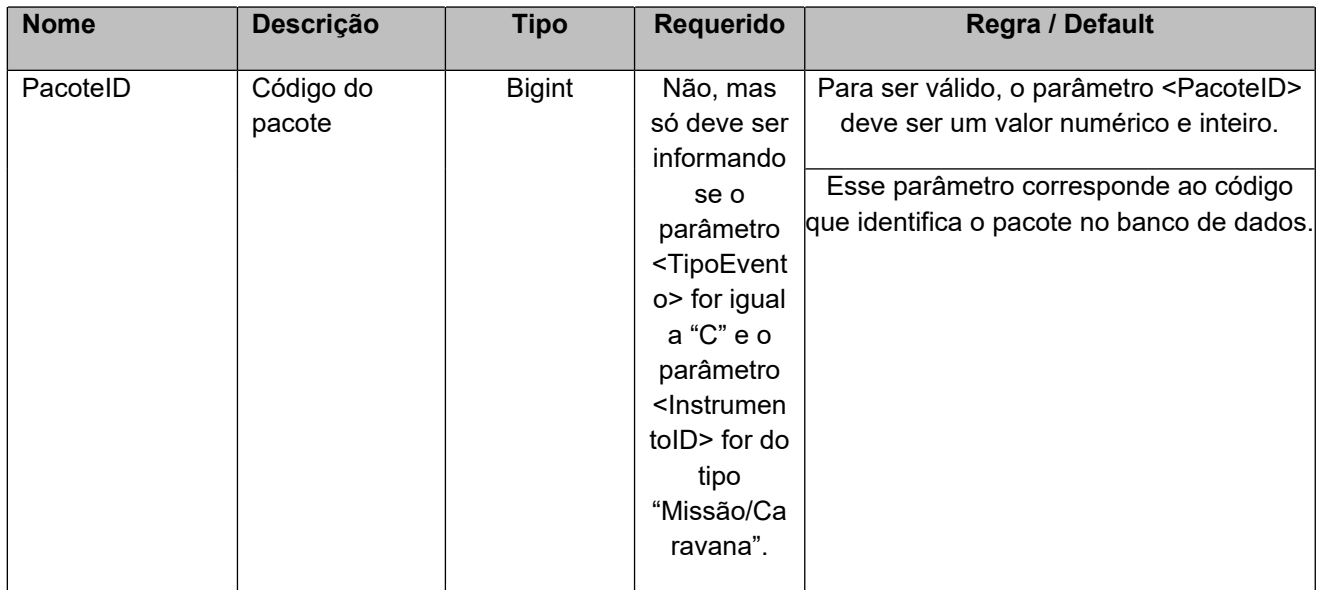

## **4.2.9 Parâmetro de Entrada: ListaLinkAcesso**

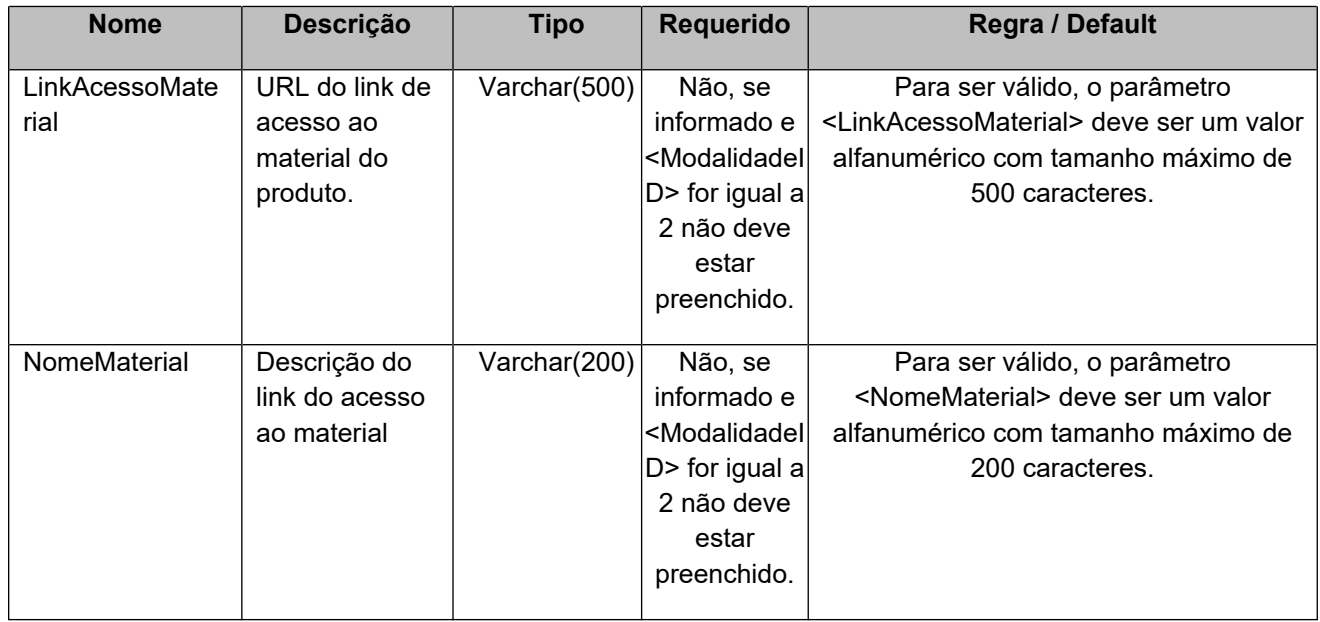

#### **4.2.10 Parâmetros de Entrada ListaMateriais**

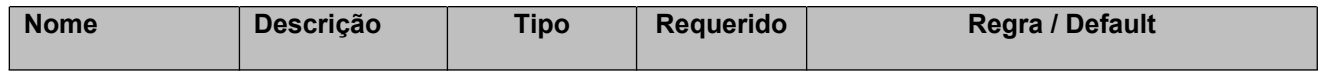

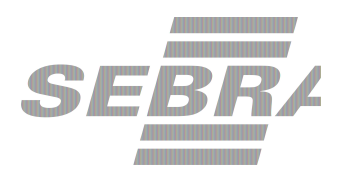

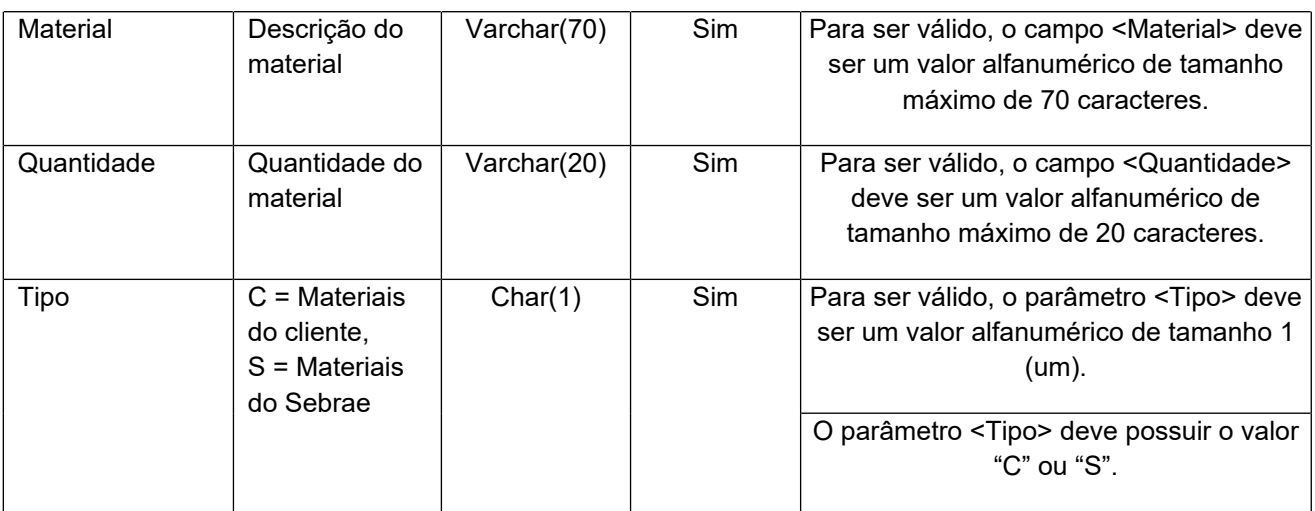

# **4.2.11 Parâmetro de Entrada: ListaLinkPaginaSiteProduto**

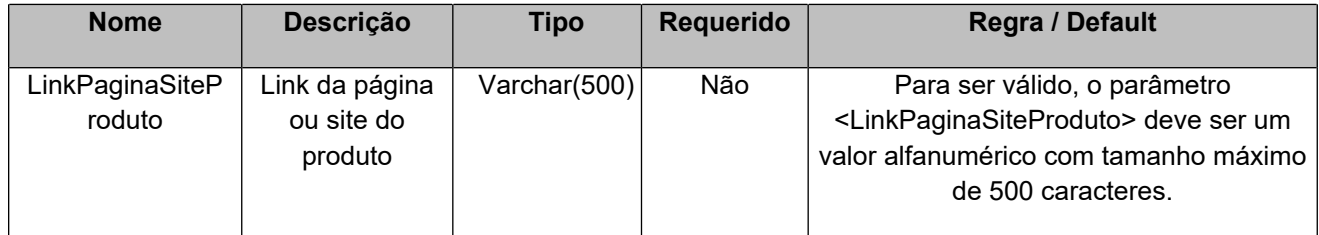

#### <span id="page-33-0"></span>**5. Saídas**

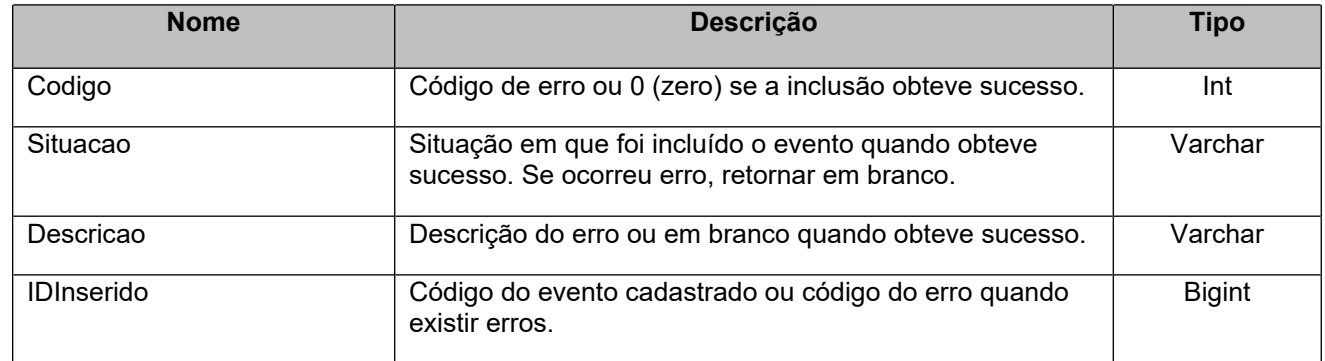

## <span id="page-33-1"></span>**6. Lista de Erros Possíveis**

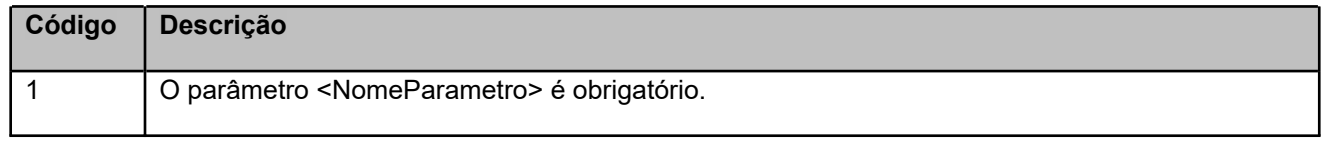

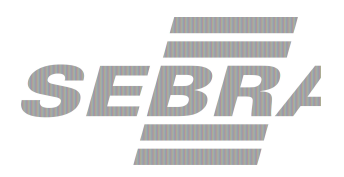

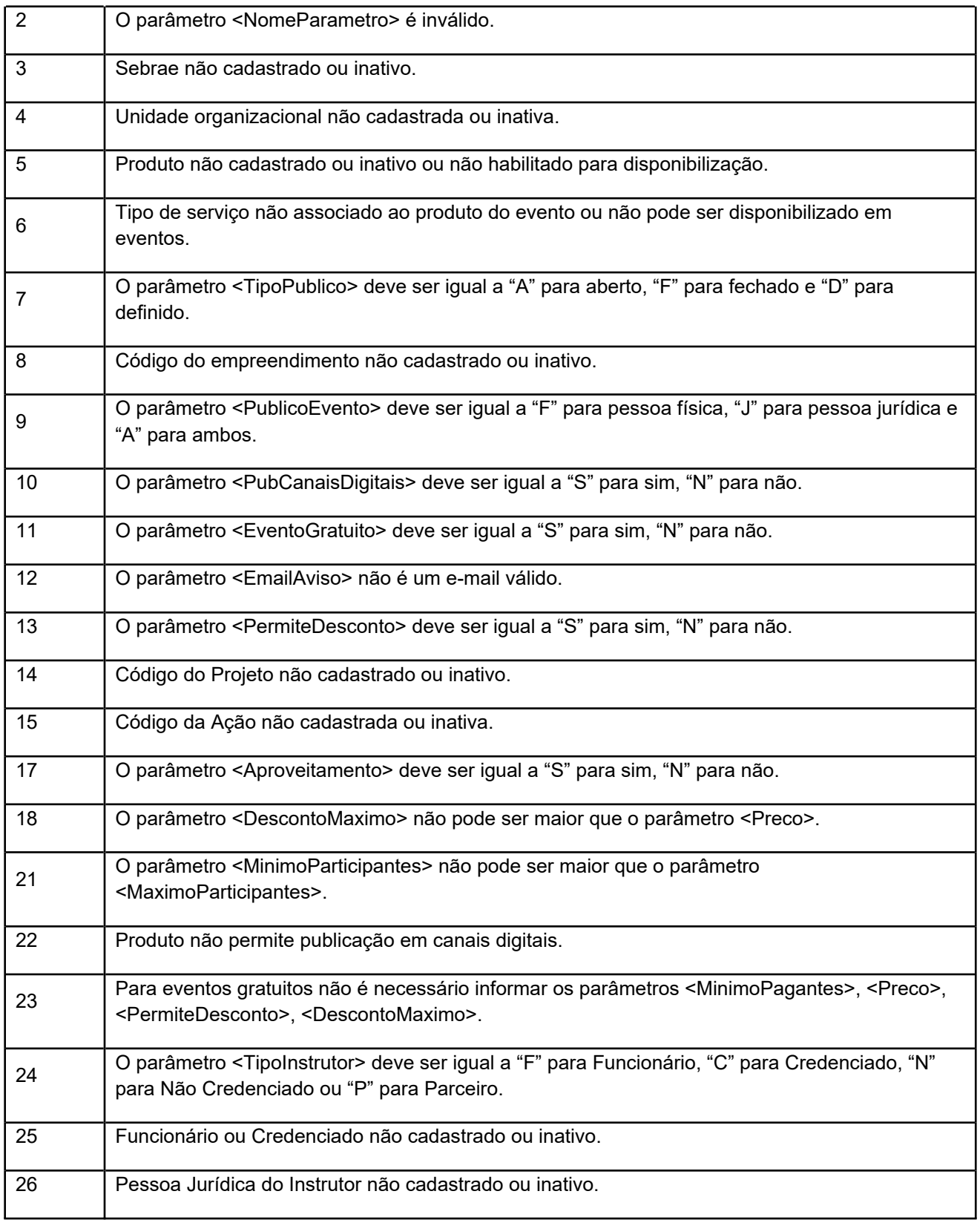

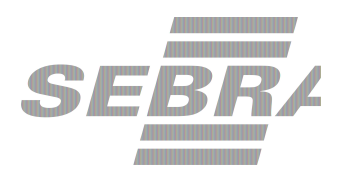

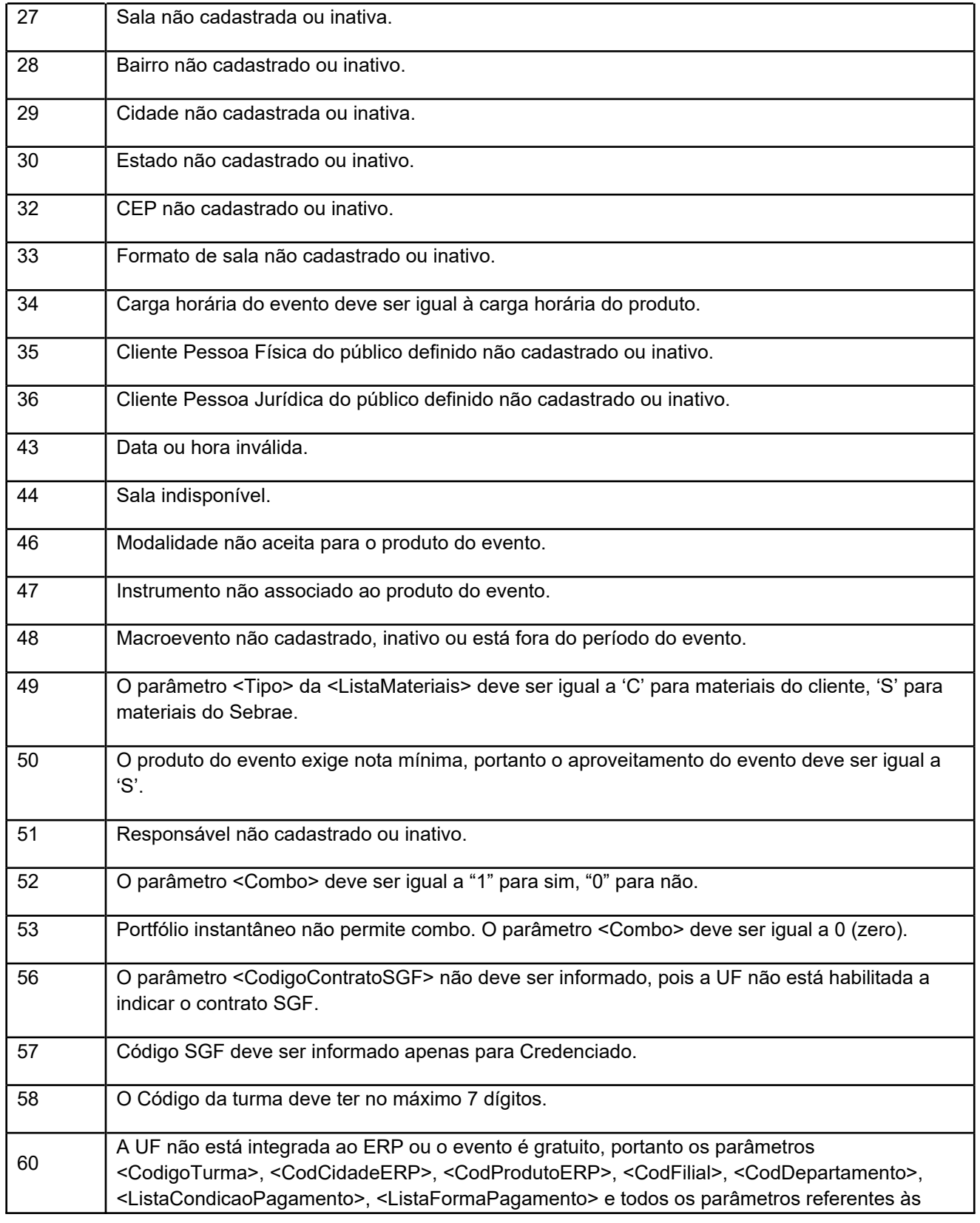

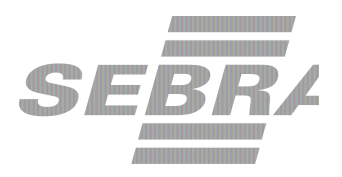

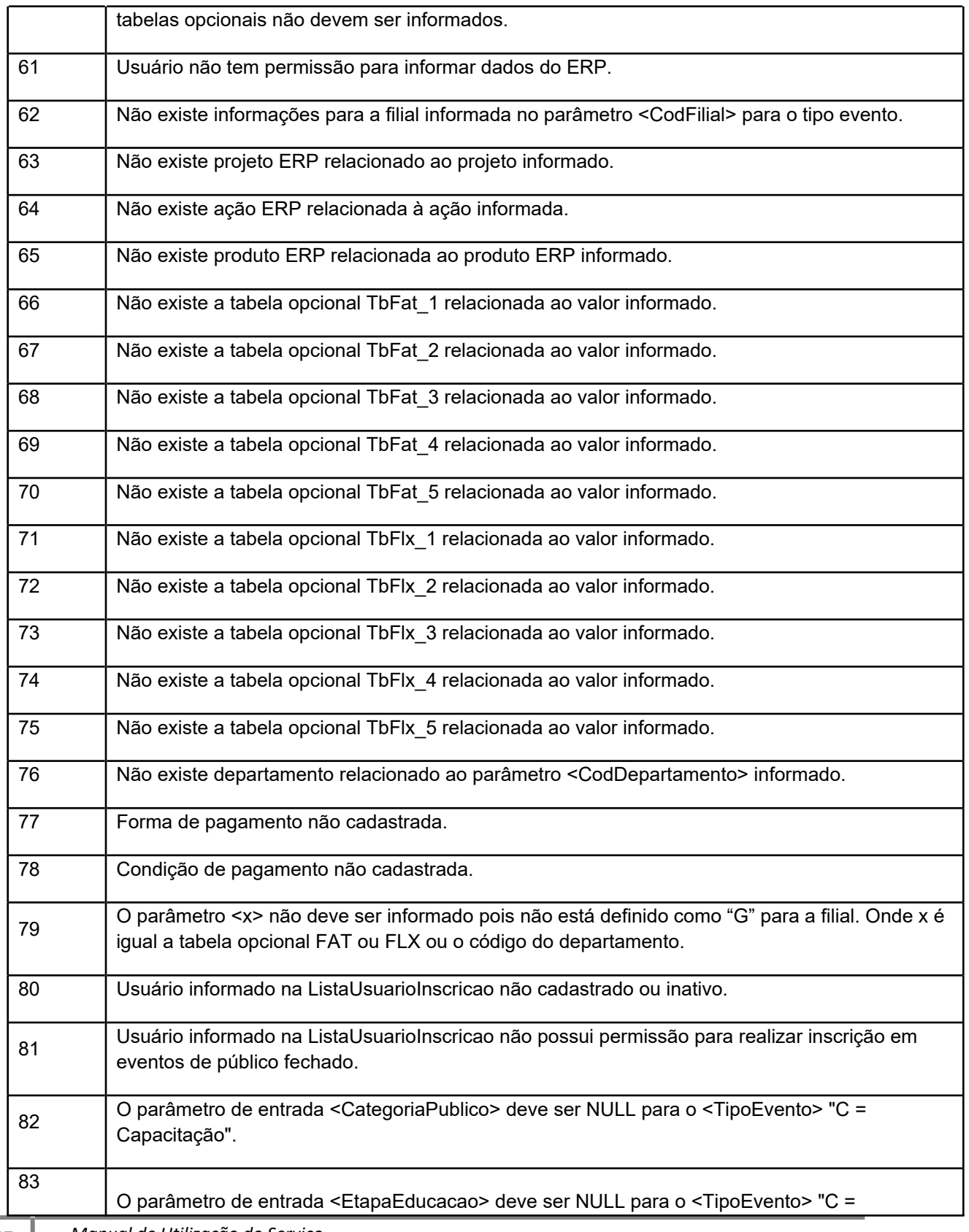

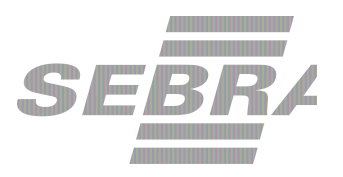

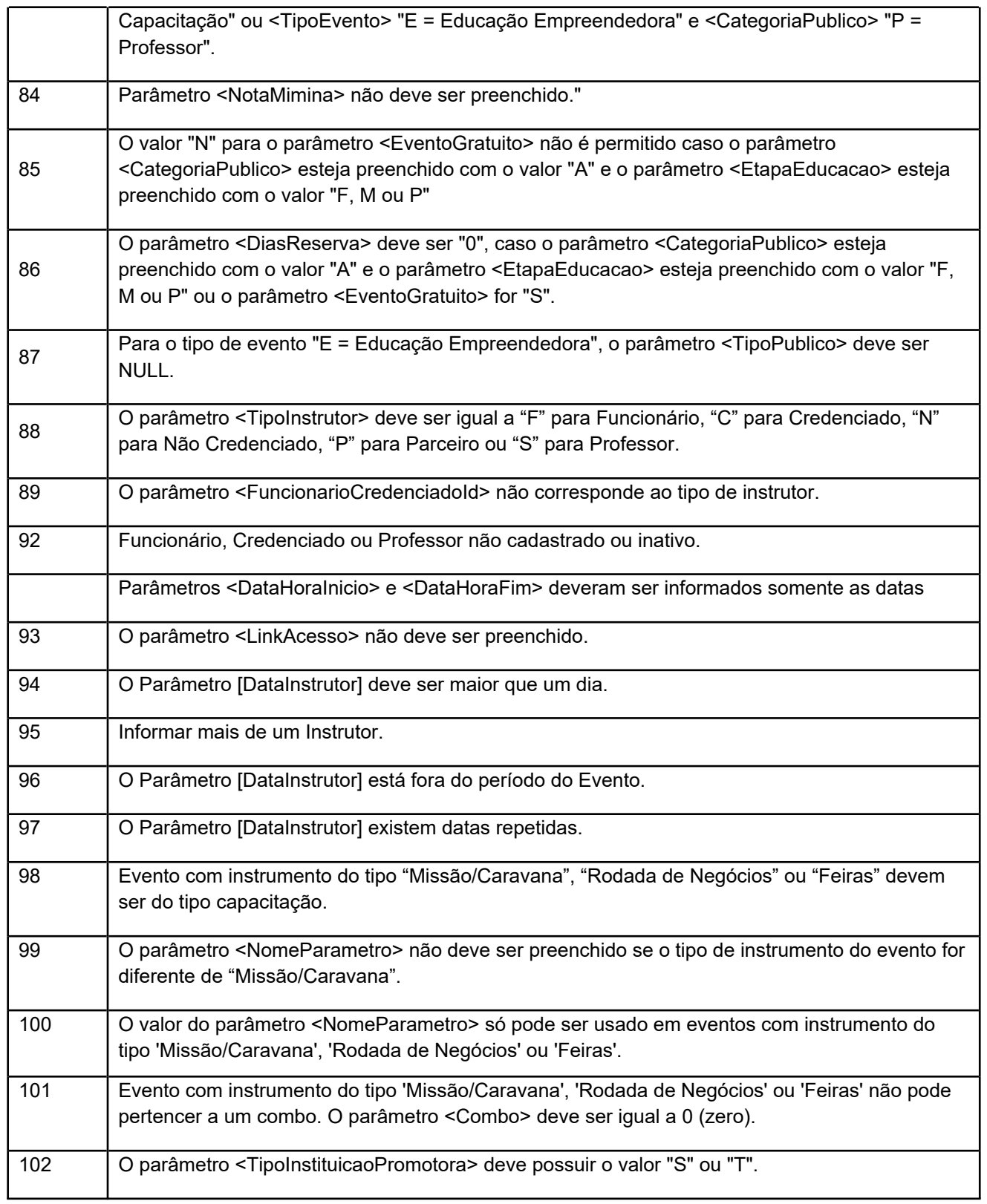

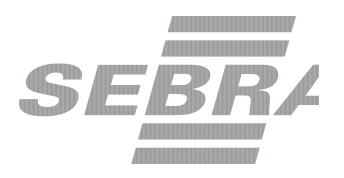

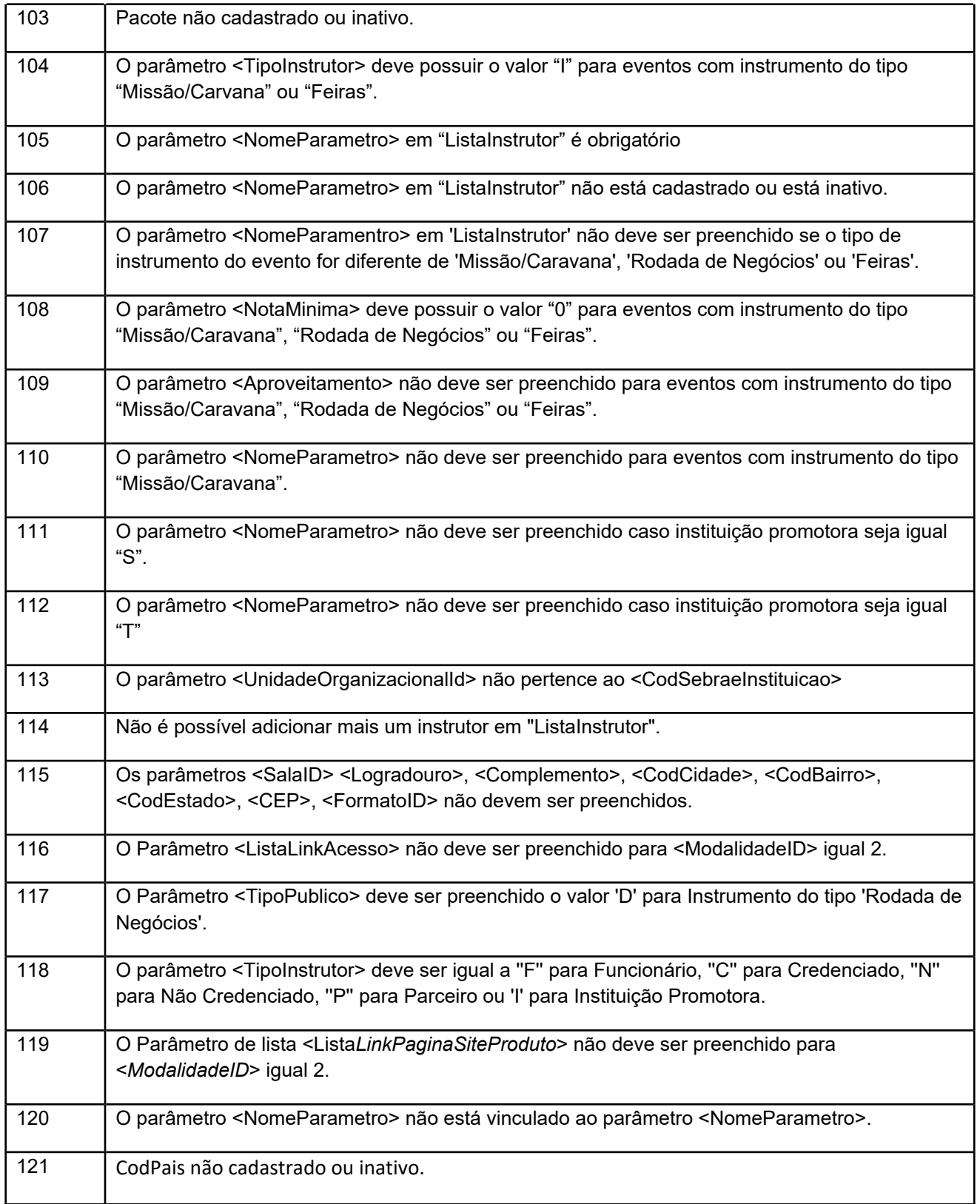

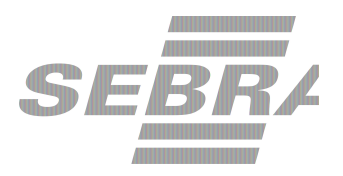

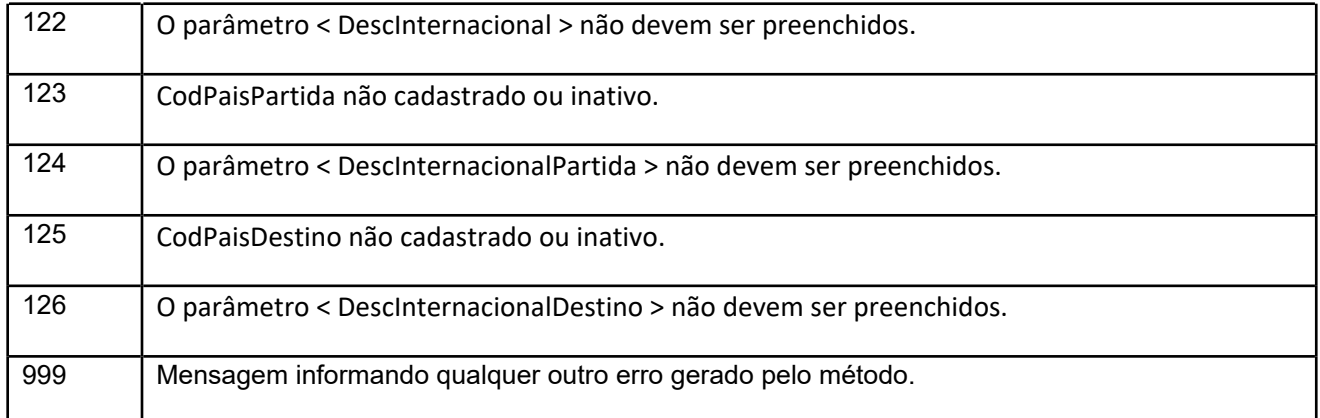

## <span id="page-39-0"></span>**7. Erros de Autenticação**

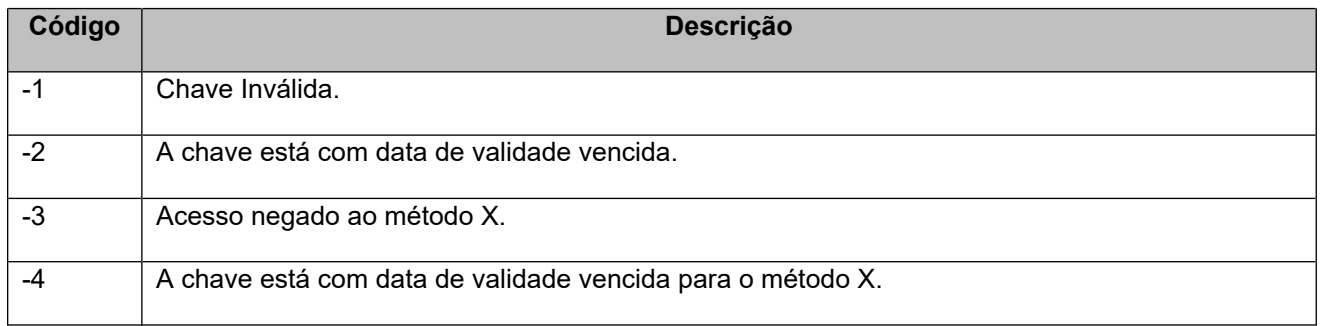